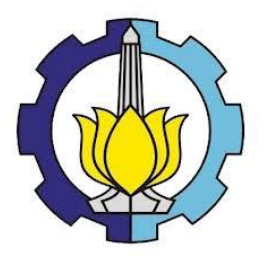

**TUGAS AKHIR – KS184822**

# **FAKTOR-FAKTOR YANG MEMPENGARUHI PNEUMONIA PADA BALITA DI JAWA BARAT MENGGUNAKAN REGRESI NONPARAMETRIK** *SPLINE TRUNCATED*

**CHOIRUN NAFIS AFISAH NRP 062116 4000 0009**

**Dosen Pembimbing Dra. Madu Ratna, M.Si Prof. Dr. Drs. I Nyoman Budiantara, M.Si**

**PROGRAM STUDI SARJANA DEPARTEMEN STATISTIKA FAKULTAS SAINS DAN ANALITIKA DATA INSTITUT TEKNOLOGI SEPULUH NOPEMBER SURABAYA 2020**

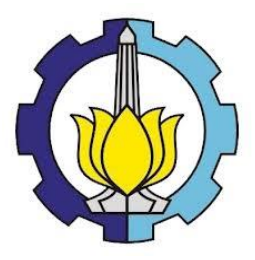

**TUGAS AKHIR – KS184822**

# **FAKTOR-FAKTOR YANG MEMPENGARUHI PNEUMONIA PADA BALITA DI JAWA BARAT MENGGUNAKAN REGRESI NONPARAMETRIK** *SPLINE TRUNCATED*

**CHOIRUN NAFIS AFISAH NRP 062116 4000 0009**

**Dosen Pembimbing Dra. Madu Ratna, M.Si Prof. Dr. Drs. I Nyoman Budiantara, M.Si**

**PROGRAM STUDI SARJANA DEPARTEMEN STATISTIKA FAKULTAS SAINS DAN ANALITIKA DATA INSTITUT TEKNOLOGI SEPULUH NOPEMBER SURABAYA 2020**

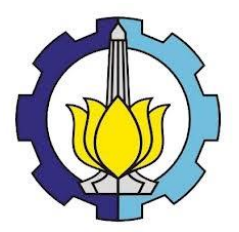

## **FINAL PROJECT – KS184822**

# **FACTORS THAT INFLUENCE PNEUMONIA IN CHILDRENS AT WEST JAVA USING NONPARAMETRIC SPLINE TRUNCATED REGRESSION**

**CHOIRUN NAFIS AFISAH SN 062116 4000 0009**

**Supervisors Dra. Madu Ratna, M.Si Prof. Dr. Drs. I Nyoman Budiantara, M.Si**

**UNDERGRADUATE PROGRAMME DEPARTMENT OF STATISTICS FACULTY OF SCIENCE AND DATA ANALYTICS INSTITUT TEKNOLOGI SEPULUH NOPEMBER SURABAYA 2020**

## **LEMBAR PENGESAHAN**

## **FAKTOR-FAKTOR YANG MEMPENGARUHI PNEUMONIA PADA BALITA DI JAWA BARAT MENGGUNAKAN REGRESI NONPARAMETRIK** *SPLINE TRUNPAR*

#### **TUGAS AKHIR** TUGAS AKHIR

Diajukan untuk Memenuhi Salah Satu Syarat Memperoleh Gelar Sarjana Statistika

pada

Program Studi Sarjana Departemen Statistika Fakultas Sains dan Analitika Data Institut Teknologi Sepuluh Nopember

> **C**leh: Choirun Nafis Afisah NRP. 062116 4000 0009

**Disetujui oleh Pembimbing:** Dra. Madu Ratna, M.Si **Prof. Dr. Drs. I Nyoman Budiantara, M.Si**

Prof. Dr. Drs. I Nyoman Budiantara, M.Si NIP. 19650603-198903-1-003

Marz

( pour

 $W_{\text{th}}$   $\sim$ 

DEPARTEMENKaytika Fithriasari, M. Si<sup>57</sup> NTP 19691212 199303 2 002

**Dr. Dra. Kartika Fithriasari, M. Si**

SURABAYA, JANUARI 2020

## **FAKTOR-FAKTOR YANG MEMPENGARUHI PNEUMONIA PADA BALITA DI JAWA BARAT MENGGUNAKAN REGRESI NONPARAMETRIK** *SPLINE TRUNCATED*

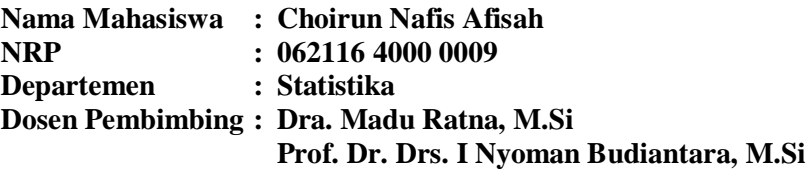

#### **1 Abstrak**

*Pneumonia adalah infeksi akut yang mengenai jaringan paru-paru (alveoli) yang disebabkan oleh barbagai mikroorganisme seperti virus, jamur dan bakteri. Pneumonia merupakan penyebab infeksi terbesar pada anak-anak di seluruh dunia. Pneumonia membunuh 808.694 anak di bawah usia 5 tahun atau 15% dari kematian anak usia dibawah 5 tahun pada tahun 2017. Jumlah penderita pneumonia pada balita di Indonesia tahun 2017 yang terbanyak terdapat di Provinsi Jawa Barat yaitu sebanyak 145.135 balita. Penelitian ini dilakukan untuk mengetahui faktor-faktor yang diduga mempengaruhi pneumonia pada balita di Jawa Barat menggunakan Regresi Nonparametrik Spline Truncated. Karena pola data faktor-faktor yang diduga berpengaruh pada jumlah pneumonia balita tidak mengikuti pola data tertentu dan ada perubahan pola pada sub interval tertentu. Hasil penelitian menunjukkan model terbaik adalah menggunakan kombinasi titik knot 3,1,2,3 dan seluruh variabel yang digunakan dalam penelitian berpengaruh signifikan terhadap pneumonia pada balita di Jawa Barat. Variabel yang digunakan yaitu kepadatan penduduk, persentase cakupan pelatanan kesehatan anak balita, persentase berat bayi lahir rendah, dan persentase imunisasi campak. Koefisien determinasi dari model ini adalah sebesar 85,12%.*

## *Kata Kunci : GCV, Jawa Barat, Pneumonia, Regresi Nonparametrik, Spline Truncated, Titik Knot*

### **FACTORS THAT INFLUENCE PNEUMONIA IN CHILDRENS AT WEST JAVA USING NONPARAMETRIC SPLINE TRUNCATED REGRESSION**

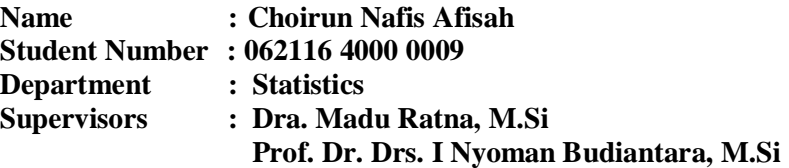

#### **2 Abstract**

*Pneumonia is an acute infection of the lung tissue (alveoli) caused by various microorganisms such as viruses, fungi, and bacteria. Pneumonia is the largest infectious cause of death in children worldwide. Pneumonia killed 808,694 children under the age of 5 years or 15% of the deaths of children under 5 years old in 2017. The highest number of pneumonia sufferers in childrens in Indonesia in 2017 was in the Province of West Java as many as 145,135 childrens. This research was conducted to determine the factors that are suspected to influence pneumonia in toddlers in West Java using Truncated Nonparametric Spline Regression. Because the pattern of data factors that are suspected to influence the number of pneumonia in childrens do not follow certain data patterns and there are changes in the pattern at certain sub-intervals.The result showed the best model was to use a combination of knots point 3,1,2,3 and all variables used in the research had a significant effect on pneumonia in children in West Java. The variables used are population density, percentage of coverage of health care for toddlers, the percentage by weight low birth, and percentage of measles immunization. The coefficient of determination of this model is 85,12%.*

#### *Keywords: GCV, Knot Points, Nonparametric Regression, Pneumonia, Spline Truncated, West Java*

## 3 **KATA PENGANTAR**

Segala puji syukur penulis panjatkan kepada Allah SWT, Tuhan semesta alam, atas segala rahmat, hidayah, dan karunia-Nya. Atas ridho-Nya penulis dapat menyelesaikan laporan Tugas Akhir yang berjudul **"Faktor-faktor yang Mempengaruhi Pneumonia pada Balita di Jawa Barat Menggunakan Regresi Nonparametrik**  *Spline Truncated***"**.

Penulis menyadari bahwa penyusunan Tugas Akhir ini tidak dapat terselesaikan tanpa dukungan berbagai pihak baik berupa dukungan moril, dan materil. Oleh karena itu, dengan penuh kerendahan hati, pada kesempatan ini penulis mengucapkan terima kasih yang sebesar-besarnya kepada:

- 1. Bu Dra. Madu Ratna, M.Si dan Bapak Prof. Dr. Drs. I Nyoman Budiantara, M.Si selaku dosen pembimbing saya. Terima kasih atas ilmu, bimbingan, dan saran yang penulis dapatkan dari selama penyusunan Tugas Akhir.
- 2. Bu Wibawati, S. Si., M.Si dan Bu Dr. Vita Ratnasari M.Si selaku dosen penguji yang telah memberikan saran demi kesempurnaan Tugas Akhir ini.
- 3. Bu Dr. Dra. Kartika Fithriasari, M. Si selaku Kepala Departemen Statistika dan Bu Dr. Santi Wulan Purnami, S.Si., M.Si selaku Sekretaris Departemen Statistika Bidang Akademik dan Kemahasiswaan yang telah menyediakan fasilitas untuk kelancaran penyusunan Tugas Akhir ini.
- 4. Seluruh dosen dan karyawan Departemen Statistika ITS yang telah membantu kelancaran dan kemudahan dalam pelaksanaan kegiatan perkuliahan.
- 5. Bapak, Ibu, serta keluarga besar atas segala do'a, nasihat, kasih saying, dan dukungan yang diberikan kepada penulis demi kesuksesan penulis.
- 6. Sahabat saya Vera, Dhea, dan Ni'ma. Terima kasih telah memberi perhatian dan semangat kepada penulis.
- 7. Teman-teman Statistika ITS angkatan 2016, Trigger, yang selalu memberikan dukungan kepada penulis selama ini.
- 8. Serta semua pihak yang tidak dapat penulis sebutkan satu persatu.

Penulis menyadari bahwa masih terdapat kekurangan dalam Tugas Akhir ini. Oleh karena itu, penulis mengharapkan segala bentuk saran maupun kritik yang membangun dari berbagai pihak. Semoga Tugas Akhir ini dapat bermanfaat bagi para pembaca dan semua pihak.

Surabaya, 2020

Penulis

## **DAFTAR ISI**

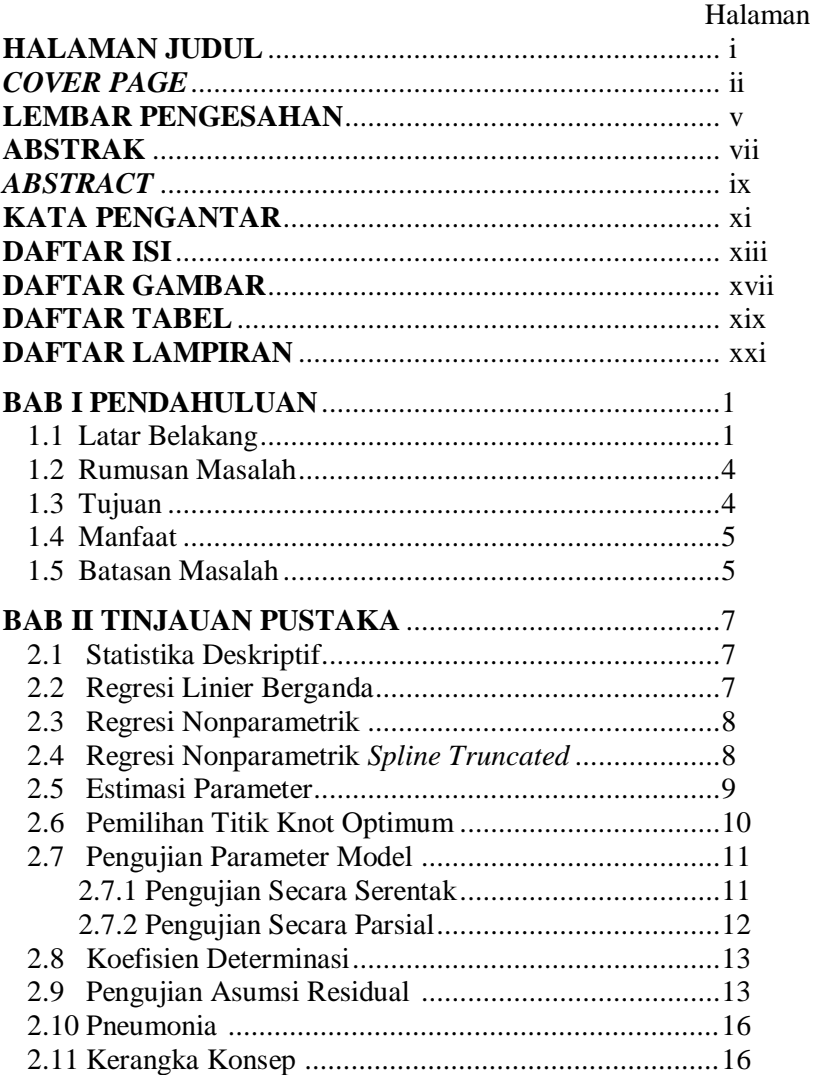

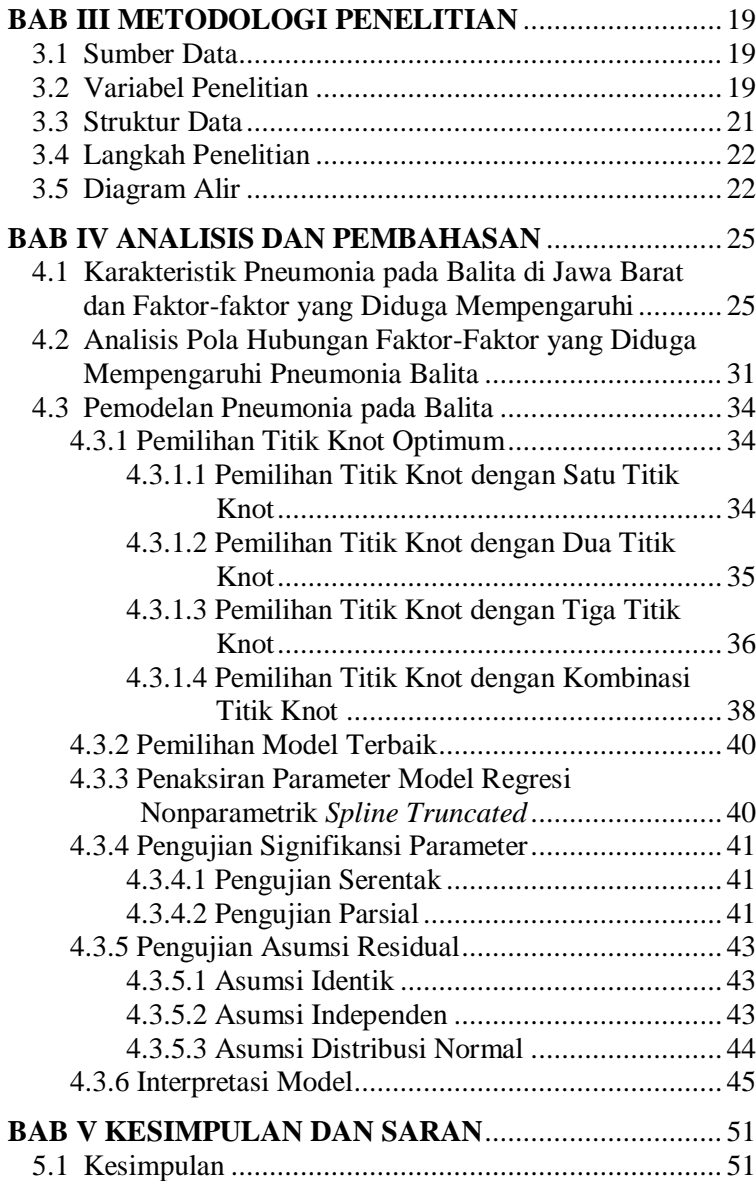

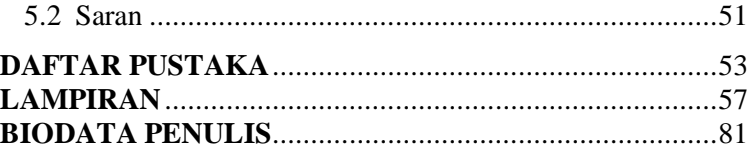

## 4 **DAFTAR GAMBAR**

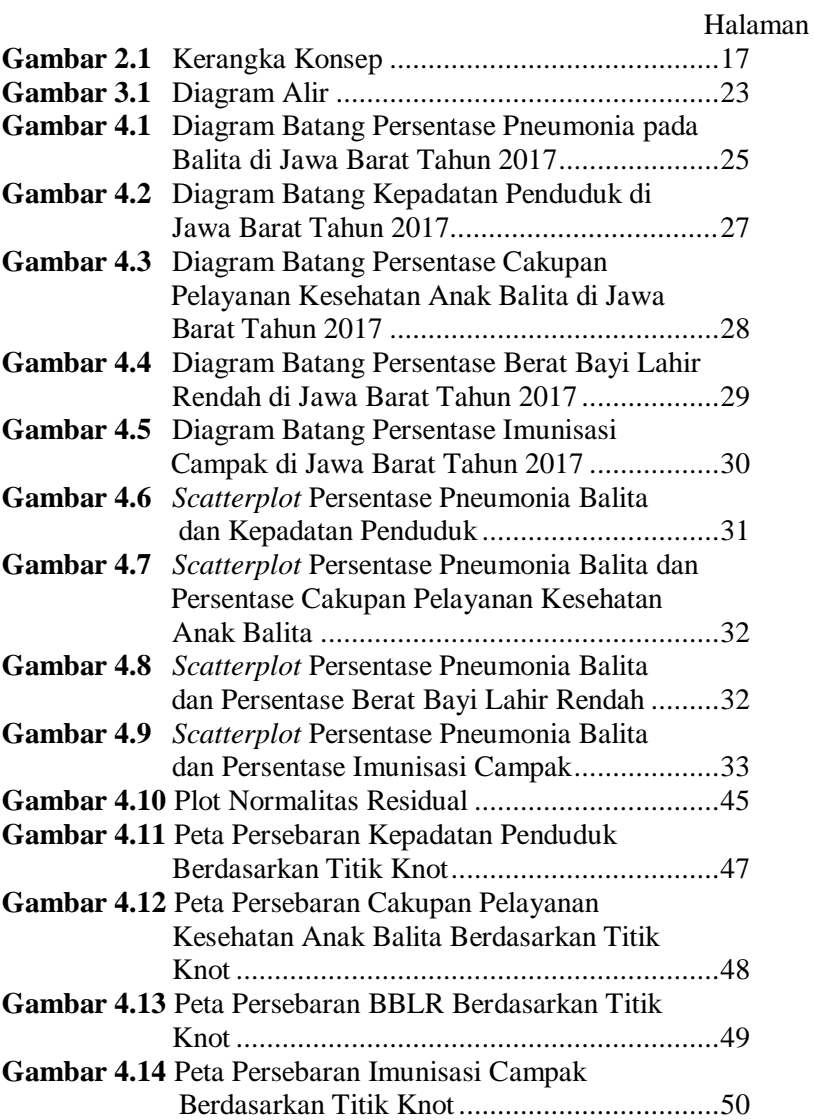

## **DAFTAR TABEL**

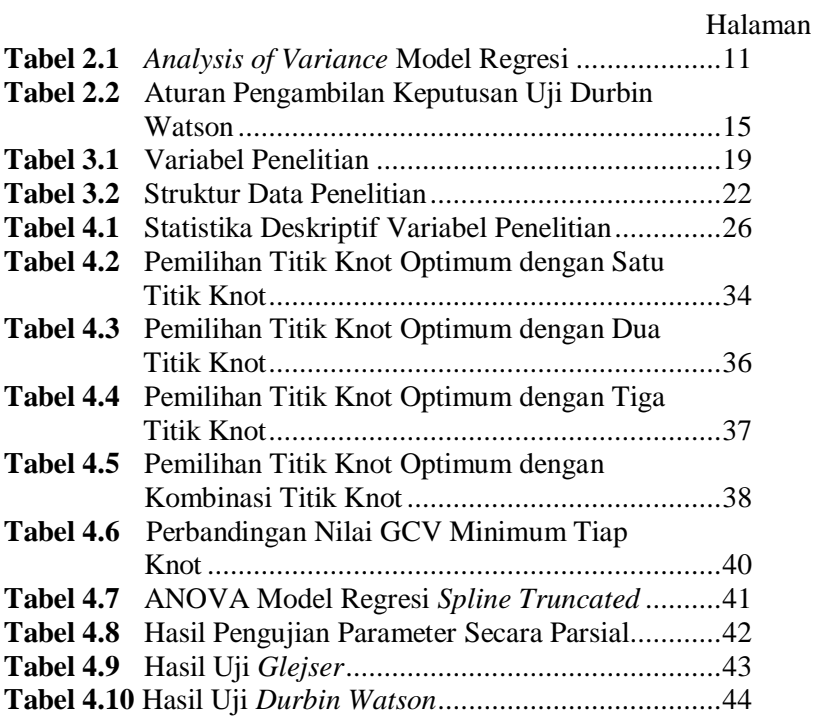

## **5 DAFTAR LAMPIRAN**

## Halaman

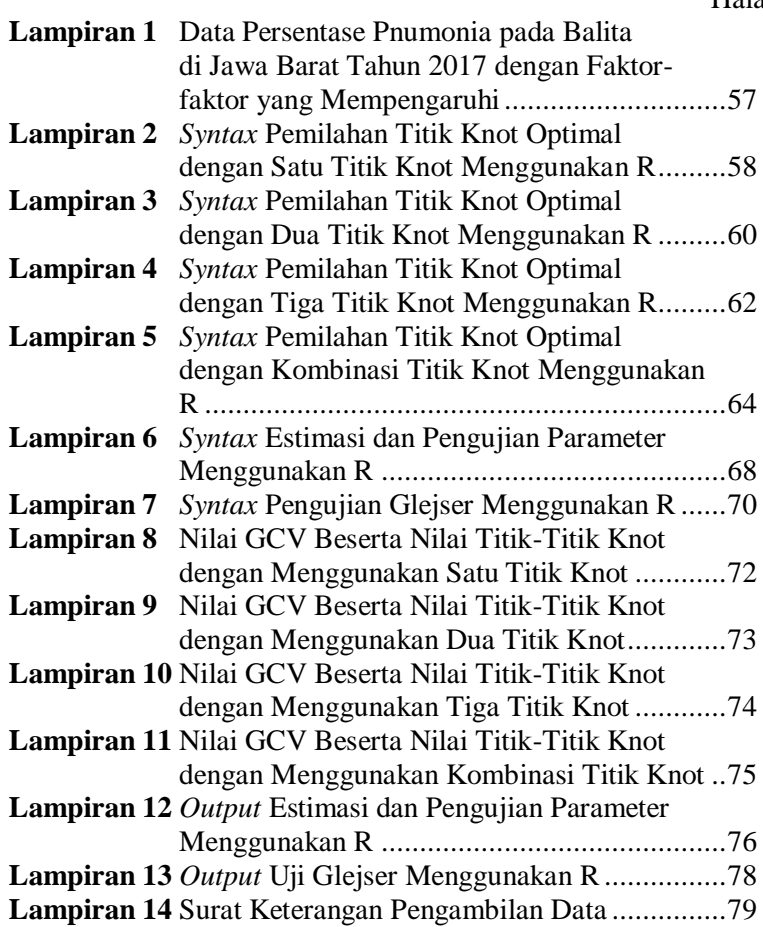

#### **BAB I**

#### **1 PENDAHULUAN**

#### **1.1 Latar Belakang**

Infeksi Saluran Pernapasan Akut (ISPA) adalah infeksi akut yang menyerang salah satu bagian/lebih dari saluran napas mulai hidung sampai alveoli termasuk adneksanya (sinus, rongga telinga tengah, pleura) (Kemenkes RI, 2011). Salah satu jenis ISPA adalah pneumonia, infeksi akut yang mengenai jaringan paru-paru (alveoli) yang disebabkan oleh barbagai mikroorganisme seperti virus, jamur dan bakteri. Gejala penyakit pneumonia yaitu menggigil, demam, sakit kepala, batuk mengeluarkan dahak dan sesak napas (Kemenkes RI, 2018). Pneumonia merupakan penyebab infeksi terbesar pada anak-anak di seluruh dunia. Pneumonia membunuh 808.694 anak di bawah usia 5 tahun atau 15% dari kematian anak dibawah usia 5 tahun pada tahun 2017 (WHO, 2019). Menurut data dari riset kesehatan dasar (Riskesdas) tahun 2007 menyebutkan bahwa pneumonia di Indonesia menduduki peringkat kedua sebagai penyebab kematian bayi (23,8%) dan balita (15,5%). Berdasarkan data laporan rutin Subdit tahun 2018, didapatkan insiden (per 1000 balita) di Indonesia sebesar 20,06% (Kemenkes RI, 2019). Sedangkan menurut data Riskesdas 2018 prevalensi pneumonia naik dari 1,6% menjadi 2%. Masalah pneumonia balita adalah salah satu masalah kesehatan anak di dunia sehingga berbagai organisasi internasional mengembangkan pedoman untuk mencegah dan mengendalikan pneumonia, organisasi tersebut adalah World Health Organization (WHO) dan United Nations Children's Fund (UNICEF). Pada tahun 2009, WHO dan UNICEF mengembangkan *Global Action Plan for the Prevention and Control of Pneumonia* (GAPP). Tujuan GAPP adalah untuk meningkatkan kesadaran akan pneumonia sebagai penyebab utama kematian anak dan memacu tindakan untuk menangani masalah dengan lebih efektif. Dalam visi GAPP, pengendalian pneumonia pada balita dikategorikan

menjadi tiga yaitu perlindungan (*protect*), pencegahan (*prevent*) dan pengobatan (*treat*) (WHO/UNICEF, 2009).

*Sustainable Development Goals* (SDGs) adalah pembangunan yang bertujuan mening-katkan kualitas hidup orang di seluruh dunia, baik dari generasi sekarang maupun yang akan dating tanpa mengeksploitasi penggunaan sumber daya alam yang melebihi kapasitasi dan daya dukung bumi. SDGs merupakan seperangkat tujuan, sasaran, dan indikator pembangunan yang berkelanjutan yang bersifat universal. Pada pertemuan tingkat tinggi di markas PBB pada September 2015, lebih dari 190 negara anggota PBB sepakat untuk menjadikan SDGs sebagai kerangka agenda pembangunan dan kebijakan politis mulai 2016 hingga 2030, salah satu negara yang sepakat adalah Indonesia. SDGs terdiri atas 17 tujuan dan 169 target (ICPH, 2019). Tujuan SDGs ketiga adalah kesehatan, memastikan kehidupan yang sehat dan mendukung kesejah-teraan bagi semua untuk semua usia. Salah satu targetnya yaitu pada tahun 2030, mengakhiri kematian yang dapat dicegah pada bayi baru lahir dan balita, dimana setiap negara menargetkan untuk mengurangi kematian neonatal setidaknya menjadi kurang dari 12 per 1000 kelahiran dan kematian balita menjadi serendah 25 per 1000 kelahiran (INFID, 2017). Oleh karena itu perlu adanya tindakan dari pemerintah untuk menekan angka kematian balita akibat pneumonia untuk memenuhi target SDGs.

Tingginya angka kematian bayi dan balita di suatu negara menunjukkan kualitas negara dalam aspek kesehatan dan kesejahteraan masyarakat, apabila tingkat kematian bayi maupun balita di suatu negara rendah maka kualitas negara tersebut dalam aspek kesehatan dan kesejahteraan masyarakat baik dan sebaliknya. Pengetahuan mengenai penyebab pneumonia sangat diperlukan bagi masyarakat Indonesia untuk mengantsisipasi kemungkinan terburuk apabila pneumonia menyerang keluarganya serta hal-hal yang perlu dilakukan untuk mencegah pneumonia. Jumlah penderita pneumonia pada balita di Indonesia tahun 2017 yang terbanyak terdapat di Provinsi Jawa Barat yaitu sebanyak

145.135 balita, posisi kedua Provinsi Jawa Timur sebanyak 92.975 balita, kemudian Provinsi Jawa Tengah sebanyak 59.995 balita dengan total penderita pneumonia di Indonesia sebanyak 511.434 (Kemenkes RI, 2019). Penyebab pneumonia pada balita adalah kurangnya pemberian ASI ekslusif, gizi buruk, polusi udara dalam ruangan, berat bayi lahir rendah (BBLR), kepadatan penduduk, dan kurangnya imunisasi campak (Kemenkes RI, 2011) serta menurut buku pedoman GAPP fasilitas kesehatan berpengaruh terhadap pneumonia.

Penelitian sebelumnya mengenai pneumonia pada balita pernah dilakukan oleh Santoso (2012) menggunakan pendekatan *Geographically Weighted Regression* yang menyatakan bahwa pemberian vitamin A dan imunisasi menjadi faktor yang mempengaruhi kasus pneumonia di Jawa Timur secara signifikan. Penelitian Nugroho (2015) dengan menggunakan regresi nonparametrik *Spline* menunjukkan variabel yang berpengaruh signifikan terhadap pneumonia pada balita di Kota Surabaya adalah persentase balita gizi buruk, persentase balita mendapat suplemen vitamin A, persentase berat bayi lahir rendah, imunisasi campak dan pelayanan kesehatan balita. Penelitian oleh Yatnaningtyas (2016) yang menggunakan metode *Geographically Weighted Negative Binomial Regression* menyampaikan bahwa pneumonia pada balita di Surabaya disebabkan oleh balita yang mendapat vitamin A, kepadatan penduduk per km 2 , cakupan pelayanan anak balita, berat bayi lahir rendah, cakupan imunisasi campak pada balita dan persentase rumah tangga berperilaku hidup bersih dan sehat. Penelitian Rahmaitri (2016) yang menggunakan metode *Geographically Weighted Negative Binomial Regression* menyatakan bahwa pneumonia di Padang disebabkan oleh kepadatan penduduk, persentase rumahtangga berperilaku hidup bersih dan sehat, persentase ASI eksklusif, persentase balita gizi buruk, dan kualitas udara. Selanjutnya penelitian oleh Aulia (2017) pneumonia pada balita di Kota Surabaya disebabkan oleh kepadatan penduduk, persentase rumah tangga bersih dan sehat,

dan persentase balita mendapat imunisasi lengkap dengan metode yang digunakan yaitu *Spatial Autoregressive Models*.

Berdasarkan fakta yang telah disebutkan maka perlu dilakukan penelitian untuk mengetahui faktor-faktor yang diduga mempengaruhi pneumonia pada balita di Jawa Barat. Pada penelitian ini variabel prediktor yang digunakan yaitu kepadatan penduduk, persentase cakupan pelayanan anak balita, persentase berat bayi lahir rendah (BBLR), dan persentase imunisasi campak yang didapatkan dari Profil Kesehatan Jawa Barat tahun 2017. Karena pola data faktor-faktor yang diduga berpengaruh pada jumlah pneumonia balita tidak mengikuti pola data tertentu dan terjadi perubahan pola pada sub interval tertentu maka digunakan metode regresi nonparametrik *Spline Truncated*. Selain itu metode regresi nonparametrik *spline* dipilih karena memiliki kelebihan yaitu metode memiliki fleksibilitas tinggi dalam mengestimasi data dan dapat memodelkan data yang memiliki pola berubah-ubah pada interval tertentu. Kelebihan ini terjadi karena dalam spline terdapat titik-titik knot, yaitu titik perpaduan yang menunjukkan terjadinya perubahan pola perilaku data (Budiantara, 2009). Dengan adanya penelitian ini diharapkan dapat menjadi informasi tambahan dan rekomendasi bagi pemerintah dalam mengurangi jumlah penderita pneumonia pada balita dalam mengatasi angka kematian balita terutama di Jawa Barat.

### **1.2 Rumusan Masalah**

Berdasarkan latar belakang yang telah dipaparkan, rumusan masalah pada penelitian ini adalah sebagai berikut.

- 1. Bagaimana karakteristik dan faktor-faktor yang mempengaruhi pneumonia pada balita di Jawa Barat?
- 2. Bagaimana pemodelan Regresi Nonparametrik *Spline Truncated* pneumonia pada balita di Jawa Barat?

## **1.3 Tujuan**

Berdasarkan rumusan masalah yang telah disebutkan, tujuan yang ingin dicapai pada penelitian ini adalah sebagai berikut.

- 1. Mengetahui karakteristik dan faktor-faktor yang mempengaruhi pneumonia pada balita di Jawa Barat.
- 2. Memodelkan pneumonia pada balita di Jawa Barat menggunakan Regresi Nonparametrik *Spline Truncated*.

### **1.4 Manfaat**

Berdasarkan rumusan masalah dan tujuan penelitian yang telah dijelaskan sebelumnya, manfaat yang diperoleh dari penelitian ini adalah sebagai berikut.

- 1. Memberikan informasi kepada pemerintah terutama sebagai bahan evaluasi untuk mengurangi jumlah pneumonia pada balita di Jawa Barat serta dalam menentukan kebijakan dalam mengupayakan kesehatan balita.
- 2. Dapat mengaplikasikan penyelesaian permasalahan yang ada di sekitar dengan metode statistika yang sesuai.

### **1.5 Batasan Masalah**

Batasan masalah pada penelitian ini adalah penelitian menggunakan data persentase penderita pneumonia di Jawa Barat pada tahun 2017 dengan unit observasi 27 kabupaten/kota di Jawa Barat. Fungsi *Spline* yang digunakan adalah Spline Linear dengan satu, dua, tiga, dan kombinasi titik knot. Pemilihan titik knot optimal menggunakan *Generalized Cross Validation* (GCV).

#### **BAB II**

## **2 TINJAUAN PUSTAKA**

#### **2.1 Statistika Deskriptif**

Statistika deskriptif adalah metode-metode yang berkaitan dengan pengumpulan dan penyajian suatu gugus data sehingga memberikan informasi yang berguna. Dalam statistika deskriptif terdapat dua macam penyajian yaitu visualisasi data (berupa tabel, grafik/diagram dalam satu variabel maupun dua variabel) dan penyajian dalam bentuk ukuran-ukuran statistik yaitu ukuran pemusatan dan penyebaran. Ukuran pemusatan data meliputi ratarata (mean), median dan modus, sedangkan ukuran penyebaran data berupa range dan varians. Ukuran yang seringkali digunakan untuk mendeskripsikan suatu data adalah mean, varian, nilai minimum dan maksimum. Formula untuk perhitungan nilai mean adalah sebagai berikut,

$$
\overline{x} = \frac{\sum_{i=1}^{n} x_i}{n},\tag{2.1}
$$

dengan *x* adalah *mean* (rata-rata), *i x* menunjukkan observasi kei, dan *n* adalah banyaknya data.

Varians (*s* 2 ) adalah kuadrat simpangan data terhadap rataratanya (Walpole, 1995)

$$
s^{2} = \frac{\sum_{i=1}^{n} (x_{i} - \overline{x})^{2}}{n - 1}.
$$
 (2.2)

#### **2.2 Regresi Linier Berganda**

Analisis regresi merupakan sebuah metode statistika yang memberikan penjelasan tentang pola hubungan (model) antara dua variabel atau lebih. Dalam analisis regresi, variabel yang mempengaruhi disebut variabel bebas (variabel prediktor) dan variabel yang dipengaruhi disebut variabel terikat (variabel respon) (Draper & Smith, 1992). Analisis regresi digunakan untuk memodelkan

pola hubungan antara satu variabel dengan variabel lain dan digunakan untuk *forecasting* (peramalan). Bentuk pola hubungan antara variabel respon dan variabel prediktor dapat diketahui melalui *scatter plot*. Plot yang dihasilkan dapat dapat membentuk pola linier, kuadratik, kubik, atau acak. Oleh karena itu dalam analisis regresi terdapat tiga pendekatan yaitu regresi parametrik, nonparametrik, dan semiparametrik (Budiantara, 2009).

#### **2.3 Regresi Nonparametrik**

Regresi nonparametrik merupakan salah satu metode regresi yang digunakan untuk mengetahui hubungan antara variabel respon dan variabel prediktor yang tidak diketahui bentuk kurva regresinya. Regresi nonparametrik adalah model regresi yang sangat fleksibel dalam memodelkan pola data (Eubank, 1999). Model regresi nonparametrik secara umum adalah sebagai berikut,

$$
y_i = f(x_i) + \varepsilon_i, i = 1, 2, ..., n,
$$
\n(2.3)

dengan  $y_i$  adalah variabel respon,  $f(x_i)$  adalah fungsi regresi yang tidak diketahui polanya,  $x_i$  adalah variabel prediktor, dan  $\varepsilon_i$  merupakan error dengan asumsi normal, independen dengan mean nol dan varians  $\sigma^2$ .

### **2.4 Regresi Nonparametrik** *Spline Truncated*

Terdapat beberapa pendekatan regresi nonparametrik diantaranya adalah *spline* (Wahba, 1990). Spline memiliki kemampuan yang sangat baik untuk menangani data yang perilakunya berubah-ubah pada sub-sub interval *spline* tertentu (Budiantara, 2009). Regresi *spline truncated* merupakan potongan polinomial yang memiliki sifat fleksibel. Secara umum  $f(x_i)$ merupakan kurva regresi yang dihampiri dengan fungsi *spline* truncated dengan titik knot *K1, K2,…, K<sup>r</sup>* yang dapat diberikan oleh persamaan berikut

$$
f(x_i) = \sum_{j=0}^{p} \beta_j x_i^j + \sum_{k=1}^{r} \beta_{p+k} (x_i - K_k)_+^p.
$$
 (2.4)

Apabila persamaan (2.3) disubstitusikan ke persamaan (2.4) maka akan diperoleh persamaan regresi sebagai berikut,

$$
y_i = \sum_{j=0}^{p} \beta_j x_i^j + \sum_{k=1}^{r} \beta_{p+k} (x_i - K_k)_+^p + \varepsilon_i, i = 1, 2, ..., n,
$$
 (2.5)

dengan  $y_i$  adalah variabel respon ke-*i* dan  $\varepsilon_i$  adalah error dengan asumsi normal, independen dengan mean nol dan varians  $\sigma^2$ . Fungsi  $(x_i - K_k)_+^p$  merupakan fungsi *truncated* (potongan) yang diberikan oleh:

an oleh:  
\n
$$
(x_i - K_k)_+^p = \begin{cases} (x_i - K_k)^p, & x_i \ge K_k \\ 0, & x_i < K_k, \end{cases}
$$
\n(2.6)

titik  $x_i = K_k$  adalah titik knot yang menggambarkan pola perubahan fungsi pada sub interval yang berbeda dan nilai p adalah derajat polynomial (Eubank, 1999). Fungsi *spline* linear yang digunakan merupakan fungsi *spline* dengan satu orde.

#### **2.5 Estimasi Parameter**

Metode yang dapat digunakan untuk mengestimasi parameter model regresi nonparametrik *spline* adalah *Ordinary Least Square*  (OLS). Metode OLS digunakan untuk mengestimasi parameter model regresi dengan meminimumkan jumlah kuadrat residual. Berikut merupakan bentuk penyajian matriks dari model regresi nonparametrik *spline* linear dengan knot dan univariabel prediktor adalah sebagai berikut,

$$
y = X\beta + \varepsilon, \tag{2.7}
$$

dimana,

$$
\mathbf{y} = \begin{bmatrix} y_1 \\ y_2 \\ \vdots \\ y_n \end{bmatrix}, \ \mathbf{X} = \begin{bmatrix} 1 & x_1 & (x_1 - k_1)^1_+ & \cdots & (x_1 - k_r)^1_+ \\ 1 & x_2 & (x_2 - k_1)^1_+ & \cdots & (x_2 - k_r)^1_+ \\ \vdots & \vdots & \vdots & \ddots & \vdots \\ 1 & x_n & (x_n - k_1)^1_+ & \cdots & (x_n - k_r)^1_+ \end{bmatrix}, \ \ \mathbf{\beta} = \begin{bmatrix} \beta_1 \\ \beta_2 \\ \vdots \\ \beta_r \end{bmatrix}, \ \mathbf{\epsilon} = \begin{bmatrix} \epsilon_1 \\ \epsilon_2 \\ \vdots \\ \epsilon_n \end{bmatrix}.
$$

Berdasarkan persamaan (2.7), persamaan residual dapat ditulis seperti persamaan berikut

$$
\varepsilon = y - X\beta. \tag{2.8}
$$

Jumlah kuadrat residual dalam bentuk matriks dapat ditulis sebagai berikut,

$$
\sum_{i=1}^{n} \varepsilon_{i}^{2} = \varepsilon^{i} \varepsilon
$$
\n
$$
= (\mathbf{y} - \mathbf{X}\boldsymbol{\beta})^{i} (\mathbf{y} - \mathbf{X}\boldsymbol{\beta})
$$
\n
$$
= \mathbf{y}^{i} \mathbf{y} - \mathbf{y}^{i} \mathbf{X} \boldsymbol{\beta} - \boldsymbol{\beta}^{i} \mathbf{X}^{i} \mathbf{y} + \boldsymbol{\beta}^{i} \mathbf{X}^{i} \mathbf{X} \boldsymbol{\beta}
$$
\n
$$
= \mathbf{y}^{i} \mathbf{y} - 2\boldsymbol{\beta}^{i} \mathbf{X}^{i} \mathbf{y} + \boldsymbol{\beta}^{i} \mathbf{X}^{i} \mathbf{X} \boldsymbol{\beta}.
$$
\n(2.9)

Agar nilai **ε'ε** yang didapatkan minimum, maka turunan pertama terhadap **β** harus sama dengan nol,

$$
\frac{\partial (\varepsilon' \varepsilon)}{\partial \beta} = 0. \tag{2.10}
$$

Berdasarkan turunan pertama dari persamaan (2.10) didapatkan nilai **β** yang ditunjukkan pada persamaan berikut,

$$
-2X'y + 2X'X\hat{\beta} = 0
$$
  
\n
$$
X'X\hat{\beta} = X'y
$$
  
\n
$$
(X'X)^{-1} (X'X)\hat{\beta} = (X'X)^{-1}X'y
$$
  
\n
$$
\hat{\beta} = (X'X)^{-1}X'y.
$$
\n(2.11)

#### **2.6 Pemilihan Titik Knot Optimum**

Titik knot merupakan titik perpaduan bersama dimana terjadi pola perubahan perilaku pada data. Demikian pula banyak titik knot dari suatu kumpulan data ditentukan dari banyaknya perubahan perilaku dari data tersebut. Salah satu metode yang sering digunakan untuk mencari titik knot optimal adalah *Generalized Cross Validation* (GCV). Metode mempunyai beberapa kelebihan yaitu mempunyai sifat optimal asimtotik, tidak memuat varians <sup>2</sup> populasi yang tidak diketahui dan *invariance*  terhadap transformasi (Wahba, 1990). Untuk memperoleh titik knot optimal dapat dilihat dari nilai GCV yang paling minimum. Metode GCV secara umum didefinisikan sebagai berikut,

$$
GCV(K_1, K_2, \dots, K_r) = \frac{MSE(K_1, K_2, \dots, K_r)}{\left[n^{-1}trace(\mathbf{I} - \mathbf{A})\right]^2},
$$
(2.12)

dengan **I** merupakan matriks identitas, *n* merupakan jumlah pengamatan, *K* merupakan *K*<sub>1</sub>, *K*<sub>2</sub>, ..., *K*<sub>r</sub> titik knot

$$
MSE(K_1, K_2, \dots, K_r) = n^{-1} \sum_{i=1}^{n} (y_i - \hat{f}(x_i))^2, \qquad (2.13)
$$

serta  $\mathbf{A} = \mathbf{X} (\mathbf{X}^T \mathbf{X})^{-1} \mathbf{X}^T$ .

### **2.7 Pengujian Parameter Model**

Pengujian parameter model bertujuan untuk mengetahui apakah variabel prediktor memiliki pengaruh signifikan terjadap variabel respon. Pengujian parameter dibagi menjadi dua tahap yaitu pengujian secara serentak dan secara parsial.

#### **2.7.1 Pengujian Secara Serentak**

Pengujian secara serentak digunakan untuk mengetahui apakah parameter-parameter model regresi sudah signifikan atau belum. Uji ini dilakukan pada seluruh parameter yang terdapat dalam model secara bersama-sama. Hipotesis yang digunakan

adalah sebagai berikut.  
\n
$$
H_0 = \beta_1 = \beta_2 = ... = \beta_{p+r} = 0
$$

 $H_1$ : minimal terdapat satu  $\beta_j \neq 0$ ,  $j = 1, 2, ..., p + r$ 

dimana *p* adalah banyaknya parameter polinomial tanpa  $\beta_0$  dan *r* adalah banyaknya parameter untuk titik knot, berikut ini adalah *Analysis of Variance* (ANOVA) disajikan pada Tabel 2.1.

| <b>Tabel 2.1</b> Analysis of Variance Model Regresi |             |                                                         |                                  |                                                |
|-----------------------------------------------------|-------------|---------------------------------------------------------|----------------------------------|------------------------------------------------|
| Sumber<br><b>Variasi</b>                            | Df          | <b>Sum of Square</b>                                    | Mean<br><b>Square</b>            | $F_{hitung}$                                   |
| Regresi                                             | $p+r$       | $\sum (\hat{y}_i - \overline{y})^2$<br>$\overline{i=1}$ | $SS_{regresi}$<br>$df_{regresi}$ | $\mathit{MS}_\mathit{regresi}$<br>$MS_{error}$ |
| Error                                               | $n-(p+r)-1$ | $\sum (y_i - \hat{y}_i)^2$<br>$i=1$                     | $SS_{error}$<br>$df_{error}$     |                                                |
| Total                                               | $n-1$       | $\sum (y_i - \overline{y})^2$<br>$i=1$                  |                                  |                                                |

**Tabel 2.1** *Analysis of Variance* Model Regresi

Statistik uji yang digunakan dalam uji serentak dinyatakan dalam persamaan 2.14.

$$
F_{\text{hitung}} = \frac{MS_{regresi}}{MS_{residual}}.\tag{2.14}
$$

Daerah penolakannya adalah  $H_0$  ditolak apabila  $F_{\text{hitung}} > F_{\alpha; (p+r, n-(p+r)-1)}$  yang berarti terdapat minimal satu parameter pada model regresi *spline* yang signifikan sehingga harus dilanjutkan pengujian secara parsial untuk mengetahui variabel-variabel prediktor mana yang berpengaruh signifikan (Draper & Smith, 1992).

#### **2.7.2 Pengujian Secara Parsial**

Pengujian secara parsial dilakukan untuk mengetahui apakah parameter secara individual mempunyai pengaruh yang signifikan terhadap variabel respon. Hipotesis pada uji parsial adalah sebagai berikut.

$$
H_0: \beta_j = 0
$$
  
H<sub>1</sub>:  $\beta_j \neq 0, j = 1, 2, ..., p + r$ 

Pengujian secara parsil dilakukan dengan menggunakan uji *t* (Draper & Smith, 1992). Statistik uji dari uji parsial dinyatakan dalam persamaan 2.15.

$$
t_{hitung} = \frac{\hat{\beta}_j}{SE(\hat{\beta}_j)}.
$$
\n(2.15)

Nilai  $SE(\hat{\beta}_j)$  adalah *standard error* dari  $\hat{\beta}_j$  dimana  $SE(\hat{\beta}_j)$  =  $\sqrt{\widehat{var}\,\beta_j}$ , dengan var  $(\widehat{\beta}_j)$  merupakan elemen diagonal utama dari matriks var( $\hat{\boldsymbol{\beta}}$ ) dimana dapat diuraikan sebagai berikut
$$
Var(\hat{\beta}) = Var[(X'X)^{-1}X'Y]
$$
  
\n
$$
= (X'X)^{-1}X'Var(Y)[(X'X)^{-1}X']'
$$
  
\n
$$
= (X'X)^{-1}X'(\sigma^2I)X(X'X)^{-1}
$$
  
\n
$$
= \sigma^2 (X'X)^{-1}X'X(X'X)^{-1}
$$
  
\n
$$
= \sigma^2 (X'X)^{-1}.
$$
 (2.16)

Daerah penolakan yaitu H<sub>0</sub> ditolak jika  $|t_{hit}| > t_{(x_1,\ldots,x_{n-1})}$ atau

 $p_{value} < \alpha$  yang berarti variabel prediktor ke-*j* berpengaruh signifikan terhadap variabel respon. Pengujian secara parsial dilakukan satu per satu dari setidap variabel prediktor terhadap variabel respon.

#### **2.8 Koefisien Determinasi**

Koefisien determinasi adalah kuantitas yang dapat menjelaskan sumbangan variabel prediktor terhadap variabel respon. Semakin tinggi nilai  $R^2$  yang dihasilkan suatu model, maka dapat disimpulkan bahwa semakin baik variabel-variabel prediktor dalam model tersebut dalam menjelaskan variabilitas variabel respon (Draper & Smith, 1992). Nilai koefisien determinasi didapatkan dari rumus berikut,

$$
R^{2} = \frac{SS_{\text{Regresi}}}{SS_{\text{total}}} = \frac{\sum_{i=1}^{n} (\hat{y}_{i} - \overline{y})^{2}}{\sum_{i=1}^{n} (y_{i} - \overline{y})^{2}}.
$$
 (2.17)

#### **2.9 Pengujian Asumsi Residual**

Uji asumsi residual (*goodness of fit*) adalah pengujian yang dilakukan untuk mengetahui apakah residual telah memenuhi asumsi. Residual dari model regresi spline harus memenuhi asumsi identik, independen, dan berdistribusi normal (IIDN  $(0, \sigma^2)$ ).

1. Asumsi Identik

Salah satu asumsi residual yang harus dipenuhi adalah identik (homoskedastisitas) berarti bahwa varians residual sama atau identik. Variansi antar residual harus sama atau tidak terjadi heteroskedastisitas.

 $var(y_i) = var(\varepsilon_i) = \sigma^2$ ;  $i = 1, 2, ..., n$ (2.18) Uji identik dapat dilakukan menggunakan uji Glejser (Gujarati, 2004), hipotesis yang digunakan adalah sebagai berikut.  $H_0: \sigma_1^2 = \sigma_2^2 = ... = \sigma_n^2 = \sigma^2$ 

 $H_1$ : minimal terdapat satu  $\sigma_1^2 \neq \sigma^2$ ,  $i = 1,2,...,n$ Statistik uji untuk uji Glejser adalah sebagai berikut,

$$
F_{hiung} = \frac{\sum_{i=1}^{n} (|\hat{\varepsilon}_i| - |\overline{\varepsilon}|^2)}{\sum_{i=1}^{n} (|\varepsilon_i| - |\hat{\varepsilon}_i|^2)},
$$
\n
$$
n - \nu - 1
$$
\n(2.19)

dengan nilai *v* menunjukkan banyaknya parameter model Glejser dan model regresi nonparametrik *Spline Truncated*  nilai  $v = p+r$ . Tolak  $H_0$  apabila nilai  $F_{hitung} > F_{\alpha(v, n-v-1)}$ atau *p-value*<α mengindikasikan bahwa terdapat kasus heteroskedastisitas dan sebaliknya jika  $F_{hitung} < F_{\alpha(v,n-v-1)}$ atau *p-value* > α maka gagal tolak H<sub>0</sub> yang berarti bahwa terindikasi terdapat kasus homoskedastisitas sehingga asumsi identik terpenuhi.

2. Asumsi Independen

Uji independen dilakukan untuk memastikan bahwa tidak terdapat korelasi antar residual atau autokorelasi. Untuk mendeteksi kasus autokorelasi maka digunakan uji *Durbin Watson* (Draper & Smith, 1992). Hipotesis yang digunakan adalah sebagai berikut.

 $H_0$  :  $\rho$  = 0 (tidak terjadi autokorelasi)

 $H_1$ :  $\rho \neq 0$  (terjadi autokorelasi)

Statistik uji untuk uji *Durbin Watson* adalah sebagai berikut

$$
d = \frac{\sum_{i=1}^{n} (e_i - e_{i-1})^2}{\sum_{i=1}^{n} e_i^2}.
$$
 (2.20)

Berikut adalah aturan pengambilan keputusan dari uji *Durbin Watson* dimana nilai *d<sup>L</sup>* dan *dU* didapatkan dari dari tabel dengan nilai derajat bebas *α* dan *k* adalah banyaknya variabel independen.

| Ketentuan                     | Keputusan         | Penolakan                  |
|-------------------------------|-------------------|----------------------------|
| $d < dr$ atau $d > 4-dr$      | Tolak $H_0$       | Terjadi autokorelasi       |
| $d_1 \leq d \leq d_n$ atau    | Tidak ada         | Tidak dapat disimpulkan    |
| $4-d_{U} \leq d \leq 4-d_{U}$ | keputusan         |                            |
| $d_1 < d < 4-d_n$             | Gagal tolak $H_0$ | Tidak terjadi autokorelasi |

**Tabel 2.2.** Aturan Pengambilan Keputusan Uji *Durbin Watson*

#### 3. Asumsi Normalitas

Uji normalitas bertujuan untuk menguji apakah residual berdistribusi normal atau tidak. Salah satu cara untuk mengetahui residual telah berdistribusi normal dapat dilakukan secara visual dengan *normal probability plot residual.* Selain itu, dapat dilakukan pengujian dengan uji distribusi normal *Kolmogorov-Smirnov* (Daniel, 1989). Hipotesis untuk uji *Kolmogorov-Smirnov* adalah sebagai berikut.

 $H_0: F_n(\mathcal{E}) = F_0(\mathcal{E})$  (Residual berdistribusi Normal)

 $H_1$ :  $F_n(\mathcal{E}) \neq F_0(\mathcal{E})$  (Residual tidak berdistribusi Normal)

Statistik uji yang digunakan adalah,

$$
D = \sup_{\varepsilon} |F_n(\varepsilon) - F_0(\varepsilon)|,\tag{2.21}
$$

dengan  $F_n(\varepsilon)$  adalah nilai peluang kumulatif (fungsi distribusi kumulatif) berdasarkan data sampel,  $F_{0}(\varepsilon)$  adalah nilai peluang kumulatif (fungsi distribusi kumulatif) dibawah  $H_0$ .

Tolak *H*<sub>0</sub> apabila  $|D| > D_{\alpha}$  dengan  $D_{\alpha}$  adalah nilai kritis untuk uji *Kolmogorov Smirnov* satu sampel, diperoleh dari tabel *Kolmogorov Smirnov* satu sampel.

### **2.10 Pneumonia**

Pneumonia adalah infeksi akut yang mengenai jaringan paruparu (alveoli) yang dapat disebebkan oleh berbagai mikroorganisme seperti virus, jamur, dan bakteri. Penyebab paling umum dari penyakit pneumonia adalah bakteri *Streptococcus pneumonia*, bakteri *Haemophilus influenza* tipe b (Hib), dan virus *Respiratory Syncytial Virus* (RSV) (Kemenkes RI, 2011). Pneumonia pada balita ditandai dengan batuk dan atau tanda kesulitan bernapas yaitu adanya nafas cepat, kadang disertai tarikan dinding dada bagian bawah kedalam (TDDK) atau gambaran radiologi foto *thorax*/dada menunjukkan infiltrate paru akut, dan frekuensi nafas berdasarkan usia penderita:

- a.  $\lt 2$  bulan :  $\lt 60$ /menit.
- b. 2 sampai < 12 bulan  $\therefore \leq 50$ /menit,
- c. 1 sampai < 5 tahun :  $\leq 40$ /menit, (Kemenkes RI, 2019).

Pneumonia dapat menyebar dengan berbagai macam cara. Virus dan bakteri yang ditemukan di hidung atau tenggorokan balita dapat menginfeksi paru-paru jika terhirup, dapat pula menyebar melalui tetesan yang terbawa melalui udara dari batuk atau bersin. Selain itu, pneumonia dapat menyebar melalui darah, terutama selama dan setelah lahir (WHO, 2019).

#### **2.11 Kerangka Konsep**

Kerangka konsep yang digunakan untuk menentukan faktorfaktor yang diduga berpengaruh terhadap pneumonia pada balita ini merupakan kerangka konsep yang dimodifikasi dari The *Epidemiological Triad* yang dicetuskan oleh John E. Gordon (1949). Dari kerangka konsep pada Gambar 2.1 digunakan dua faktor yang mendasari penelitian ini yaitu *host* dan lingkungan dimana *host* merupakan suatu faktor yang disebabkan oleh

manusia. Variabel yang digunakan dalam kerangka konsep didapatkan dari penelitian sebelumnya. Selain itu, menurut buku *Pedoman Pengendalian Infeksi Saluran Pernapasan Akut* yang diterbitkan Kementrian Kesehatan RI tahun 2011 menyatakan bahwa kurangnya pemberian ASI ekslusif, gizi buruk, polusi udara dalam ruangan, berat bayi lahir rendah (BBLR), kepadatan penduduk, dan kurangnya imunisasi campak sebagai penyebab pneumonia balita*.* Berikut adalah kerangka konsep pada penelitian ini serta menurut buku pedoman GAPP fasilitas kesehatan berpengaruh terhadap pneumonia.

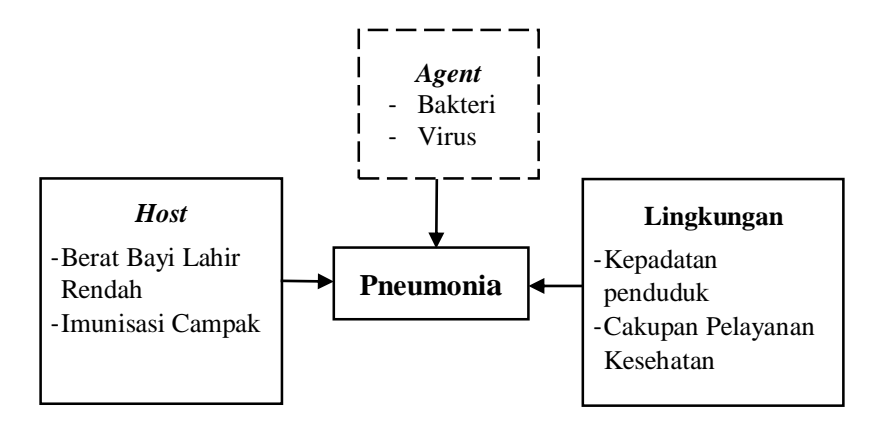

**Gambar 2.1** Kerangka Konsep

(*Halaman ini sengaja dikosongkan*)

#### **BAB III**

### **METODOLOGI PENELITIAN**

#### **3.1 Sumber Data**

Data yang digunakan dalam penelitian ini adalah data sekunder yang diperoleh dari Profil Kesehatan Provinsi Jawa Barat tahun 2017. Data tersebut mengenai kasus pneumonia pada balita menurut kabupaten/kota. Unit penelitian yang digunakan yaitu 27 kabupaten/kota di Jawa Barat pada tahun 2017.

#### **3.2 Variabel Penelitian**

Variabel respon yang digunakan pada penelitian ini adalah persentase penderita pneumonia pada balita di Jawa Barat tahun 2017. Terdapat lima variabel yang diduga mempengaruhi variabel respon atau disebut dengan variabel prediktor. Variabel-variabel yang digunakan dalam penelitian ini ditampilkan pada Tabel 3.1.

|                 | <b>Tabel 3.1</b> Variabel Penelitian     |
|-----------------|------------------------------------------|
| <b>Variabel</b> | Keterangan                               |
| γ               | Persentase pneumonia pada balita         |
| $X_1$           | Kepadatan penduduk per hektar            |
| $X_2$           | Persentase cakupan pelayanan anak balita |
| $X_3$           | Persentase berat bayi lahir rendah       |
| $X_4$           | Persentase imunisasi campak              |

**Tabel 3.1** Variabel Penelitian

Penjelasan tentang variabel prediktor penelitian pada Tabel 3.1 sebagai berikut.

a. Kepadatan penduduk per hektar (*X*1)

Kepadatan menunjukkan rata-rata jumlah penduduk tiap 1 kilometer persegi. Semakin besar angka kepadatan penduduk menunjukkan bahwa semakin padat penduduk yang mendiami wilayah tersebut (KemenKes RI, 2019). Namun pada penelitian ini, kepadatan yang digunakan menunjukkan jumlah penduduk tiap 1 hektar. Berdasarkan penelitian Syani (2015), ada hubungan yang signifikan antara tingkat kepdatan penduduk dengan kejadian pneumonia balita. Kepadatan penduduk

merupakan jumlah penduduk yang menetap di suatu wilayah per satuan luas wilayah (hektar). Semakin padat suatu wilayah maka potensi penyebaran penyakit semakin besar. Kepadatan penduduk juga mempengaruhi sirkulasi udara dalam lingkungan yang berpotensi terhadap kontaminasi dari luar yang dapat meningkatkan risiko dan intensitas infeksi yang dapat memudahkan transmisi penyakit.

b. Persentase cakupan pelayanan anak balita  $(X_2)$ 

Persentase cakupan pelayanan anak balita merupakan perbandingan jumlah anak balita yang mendapat cakupan pelayanan kesehatan di wilayah kabupaten/kota Jawa Barat dengan jumlah balita di wilayah kabupaten/kota Jawa Barat. Pelayanan kesehatan pada anak balita yang dilakukan oleh tenaga kesehatan meliputi :

- 1. pelayanan pemantauan pertumbuhan minimal delapan kali setahun (penimbangan berat badan dan pengukuran tinggi badan minimal delapan kali dalam setahun,
- 2. pemberian vitamin A dua kali dalam setahun yakni setiap bulan februari dan Agustus,
- 3. stimulasi deteksi dan intervensi dini tumbuh kembang balita minimal dua kali dalam setahun,
- 4. pelayanan anak balita sakit sesuai standar menggunakan Manajemen Terpadu Balita Sakit (MTBS) (Dinkes, 2018).

Adanya pelayanan kesehatan untuk mendukung kegiatan pencegahan dan pengendalian infeksi salah satunya infeksi saluran pernapasan akut (ISPA) misalnya pneumonia (WHO, 2007). Penelitian Hartati (2011) menjelaskan balita yang tidak menggunakan pelayanan kesehatan berpeluang mengalami pneumonia 1,47 kali disbanding balita yang menggunakan pelayanan kesehatan.

c. Persentase berat bayi lahir rendah (*X*3)

Persentase berat bayi lahir rendah merupakan perbandingan jumlah bayi yang lahir rendah di setiap wilayah kabupaten/kota Jawa Barat dengan jumlah balita di setiap wilayah kabupaten/kota Jawa Barat. Berat Bayi Lahir Rendah (BBLR) adalah bayi baru lahir yang berat badannya saat lahir kurang dari 2500 gram (Dinkes, 2018). Penelitian Ceria (2016) menyatakan bahwa anak balita dengan BBLR berisiko mengalami pneumonia sebesar 8,9 kali dibandingkan anak balita dengan berat badan lahir normal. Anak balita dengan BBLR lebih berisiko mengalami pneumonia karena cenderung memiliki daya tahan tubuh kurang dan beberapa fungsi organ belum matang seperti imaturitas organ pernapasan, pola nafas yang tidak efektif, ketidakmampuan absorbs nutria yang dapat menyebabkan pertumbuhan kurang sesuai dengan usia. Kekebalan tubuh yang kurang baik dan pertumbuhan yang tidak sesuai serta fungsi organ yang kurang apabila tidak diperhatikan dengan baik oleh orangtua akan menjadikan anak balita mudah terserang penyakit.

d. Persentase imunisasi campak (*X*4)

Persentase imunisasi campak merupakan perbandingan jumlah bayi yang mendapat imunisasi campak di setiap wilayah kabupaten/kota di Jawa Barat dengan jumlah bayi di setiap wilayah kabupaten/kota di Jawa Barat. Pemberian imunisasi campak diberikan kepada bayi dengan dosis sebanyak satu kali dengan cara suntikan, ketika bayi berusia 9 bulan (Dinkes, 2018). Pneumonia dapat terjadi akibat komplikasi dari penyakit campak. Komplikasi ini dapat terjadi karena virus campak menyebar pada jaringan paru yang ditandai adanya *giant cell* dan menyebabkan peradangan pada *peribroncial* paru. Proses peradangan perbroncial paru disebut pneumonia. Oleh karena itu, pemberian campak bertujuan untuk memberikan kekebalan aktif terhadap penyakit campak serta komplikasi seperti pneumonia (Mulyani, 2013).

#### **3.3 Struktur Data**

Struktur data yang akan dianalisis menggunakan regresi nonparametrik *spline truncated* ditunjukkan pada Tabel 3.2 sebagai berikut.

|          |       |            | raver em su anuar Dam renenan |            |            |
|----------|-------|------------|-------------------------------|------------|------------|
| Kab/Kota |       | $x_1$      | $\mathfrak{X}_2$              | $x_3$      | $x_4$      |
|          | y1    | $x_{1,1}$  | $x_{2,1}$                     | $x_{3,1}$  | $x_{4,1}$  |
|          | y2    | $x_{1,2}$  | $x_{2,2}$                     | $x_{3,2}$  | $x_{4,2}$  |
|          | $y_3$ | $x_{1,3}$  | $x_{2,3}$                     | $x_{3,3}$  | $x_{4,3}$  |
| :        |       |            |                               |            |            |
| 27       | V27   | $x_{1,27}$ | $x_{2,27}$                    | $x_{3,27}$ | $x_{4,27}$ |

**Tabel 3.2** Struktur Data Penelitian

# **3.4 Langkah Penelitian**

Metode yang digunakan pada penelitian ini adalah Regresi Nonparametrik Spline Truncated. Langkah analisis yang dilakukan pada penelitian ini adalah sebagai berikut.

- 1. Mengumpulkan data penderita pneumonia pada balita di kabupaten/kota Jawa Barat dan faktor-faktor yang diduga mempengaruhi.
- 2. Menganalisisis karakteristik data secara deskriptif.
- 3. Membuat *scatterplot* antara persentase pneumonia pada balita di Jawa Barat dengan masing-masing variabel yang diduga berpengaruh untuk mengetahui bentuk pola data.
- 4. Memodelkan data menggunakan metode Regresi Nonparametrik *Spline Truncated* dengan satu, dua, tiga, dan kombinasi knot.
- 5. Memilih titik knot optimal berdasarkan nilai GCV yang paling minimum.
- 6. Mendapatkan model regresi nonparametrik *spline* terbaik dengan titik knot optimal.
- 7. Menguji signifikansi parameter model yang telah didapatkan secara serentak dan parsial.
- 8. Menguji asumsi residual IIDN dari model regresi *Spline*.
- 9. Menginterpretasikan model dan menarik kesimpulan.

# **3.5 Diagram Alir**

Berdasarkan langkah-langkah analisis yang telah dijelaskan maka diagram alir penelitian untuk analisis regresi nonparametrik *spline truncated* ditunjukkan pada Gambar 3.1.

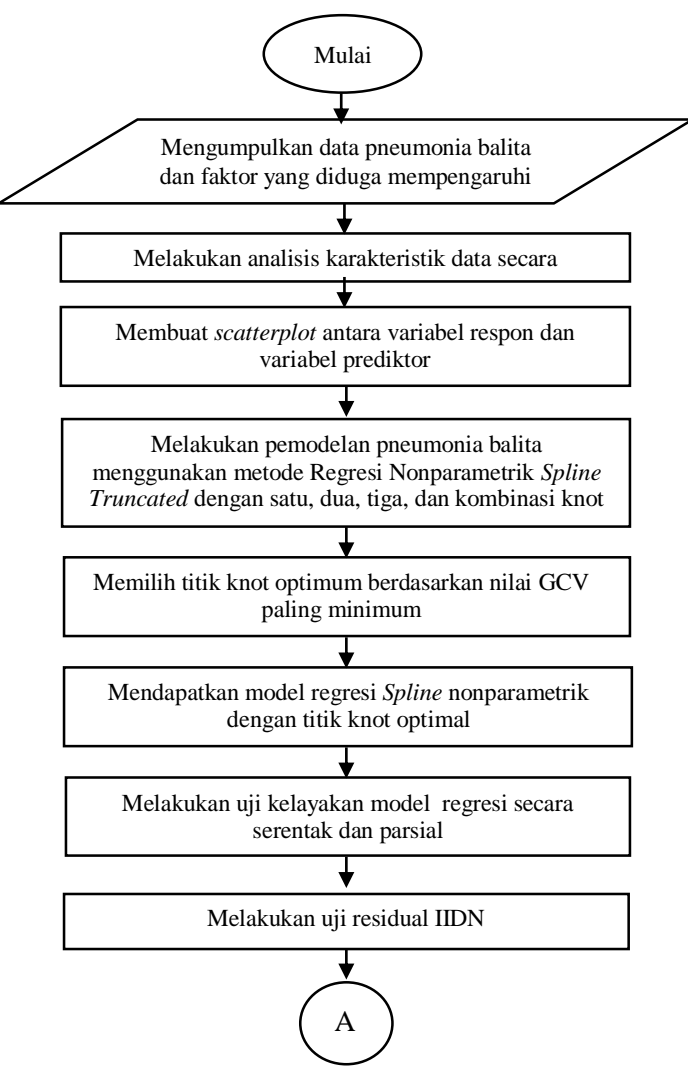

**Gambar 3.1** Diagram Alir

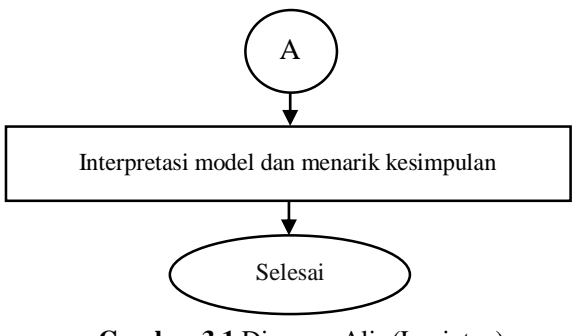

**Gambar 3.1** Diagram Alir (Lanjutan)

#### **BAB IV**

#### **ANALISIS DAN PEMBAHASAN**

Bab ini membahas mengenai karakteristik pneumonia pada balita di Jawa Barat tahun 2017 beserta faktor-faktor yang diduga mempengaruhi dan pemodelan pneumonia pada balita menggunakan regresi nonparametrik *Spline Truncated* dengan satu knot, dua knot, tiga knot, dan kombinasi knot.

### **4.1 Karakteristik Pneumonia pada Balita di Jawa Barat dan Faktor-faktor yang Diduga Mempengaruhi**

Pneumonia pada balita merupakan salah satu permasalahan kesehatan yang banyak terjadi di Indonesia. Jumlah pneumonia pada balita terbanyak di Indonesia pada tahun 2017 terdapat di Provinsi Jawa Barat yaitu sebanyak 145.135 balita atau 3,33 persen. Gambar 4.1 menampilkan persentase pneumonia pada balita di Jawa Barat berdasarkan kabupaten/kota tahun 2017.

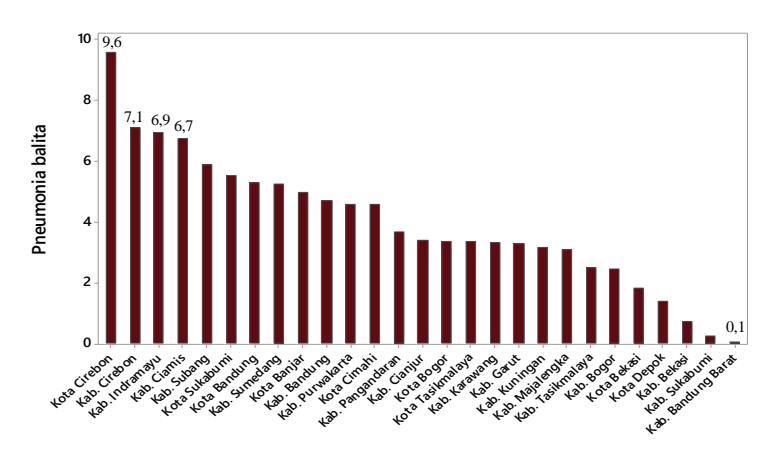

**Gambar 4.1** Diagram Batang Persentase Pneumonia pada Balita di Jawa Barat Tahun 2017

Wilayah Jawa Barat terbagi ke dalam 27 kabupaten/kota yang terdiri dari 18 kabupaten dan 9 kota. Berdasarkan Gambar 4.1, kota Cirebon merupakan wilayah dengan persentase pneumonia pada balita yang tertinggi di Jawa Barat yaitu sebesar 9,6 persen atau di antara 100 balita terdapat 10 balita yang menderita pneumonia. Tertinggi kedua yaitu Kabupaten Cirebon sebesar 7,1 persen yang nilainya terpaut cukup jauh antara posisi pertama dan kedua, sedangkan Kabupaten Cirebon, Kabupaten Indramayu, dan Kabupaten Ciamis yang masing-masing pada posisi kedua, ketiga, dan keempat memiliki persentase pneumonia pada balita yang selisihnya sedikit. Persentase pneumonia balita terendah yaitu di Kabupaten Bandung Barat sebesar 0,1 persen. Karakteristik pneumonia balita di Jawa Barat dan faktor-faktor yang diduga mempengaruhi ditampilkan pada Tabel 4.1 sebagai berikut.

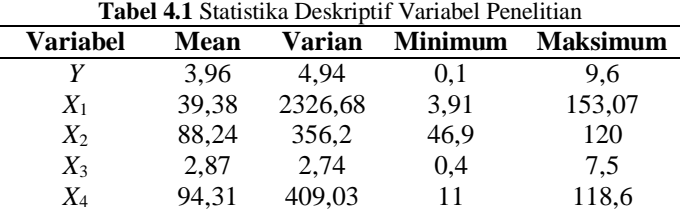

Berdasarkan Tabel 4.1 diketahui bahwa rata-rata persentase pneumonia pada balita (*Y*) di Jawa Barat sebesar 3,96 persen yang artinya dari 100 balita di Jawa Barat rata-rata terdapat 4 balita yang menderita pneumonia. Nilai varian data sebesar 4,96, hal ini menunjukkan bahwa keragaman persentase pneumonia pada balita di Jawa Barat tidak begitu besar di setiap wilayah kabupaten/kota dengan rentang nilai antara 0,1 persen hingga 9,6 persen. Dari Gambar 4.1 dapat dilihat bahwa terdapat 15 kabupaten/kota dengan persentase pneumonia pada balita di atas rata-rata dan 13 kabupaten/kota di bawah rata-rata.

Kepadatan penduduk pada penelitian ini menunjukkan ratarata jumlah penduduk tiap 1 hektar, semakin besar angka kepadatan penduduk menunjukkan bahwa semakin padat penduduk yang mendiami wilayah tersebut. Berdasarkan Tabel 4.1 rata-rata kepadatan penduduk (*X1*) di Jawa Barat sebesar 39,38 jiwa per hektar yang artinya setiap luas 1 hektar di Jawa Barat ratarata didiami sebanyak 40 penduduk. Kepadatan penduduk di Jawa Barat pada tahun 2017 belum merata, hal ini dapat diketahui dari nilai varian yang besar yaitu 2326,68. Dari Gambar 4.2 dapat dilihat bahwa kabupaten/kota yang memiliki kepadatan penduduk tertinggi yaitu 153,07 jiwa per hektar berada di Kota Cimahi yang berarti setiap 1 hektar wilayah di Kota Cimahi didiami oleh 154 penduduk dan posisi kedua ketiga yaitu di Kota Bandung dan Kota Bekasi. Sedangkan kabupaten/kota dengan kepadatan penduduk terendah yaitu di Kabupaten Pangandaran sebesar 3,91 jiwa per hektar yang artinya setiap 1 hektar wilayah di Kabupaten Pangandaran didiami sebanyak 4 penduduk. Terdapat 20 kabupaten/kota dengan kepadatan penduduk di bawah rata-rata.

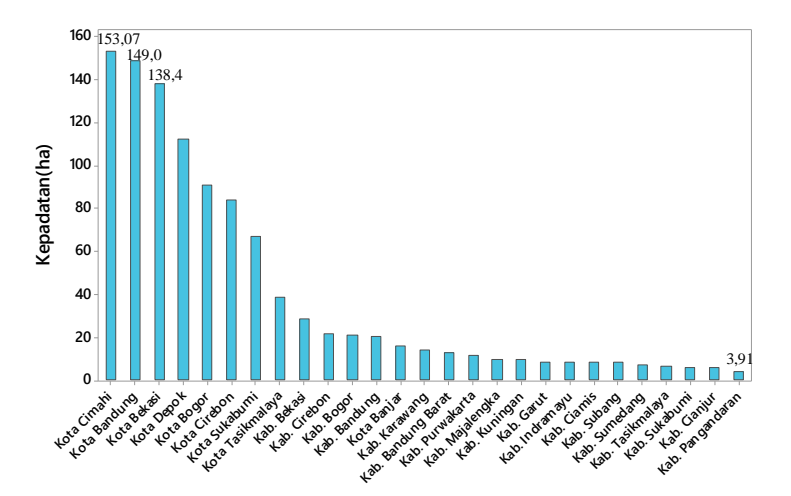

**Gambar 4.2** Diagram Batang Kepadatan Penduduk di Jawa Barat Tahun 2017

Pelayanan kesehatan anak balita merupakan ukuran keberhasilan peningkatan kesehatan balita. Pelayanan kesehatan pada anak balita meliputi pelayanan pemantauan pertumbuhan, penimbangan berat badan dan pengukuran tinggi badan, dan pelayanan anak balita sakit sesuai standar menggunakan Manajemen Terpadu Balita Sakit (MTBS). Berdasarkan Tabel 4.1, rata-rata persentase cakupan pelayanan kesehatan anak balita (*X*2) di Jawa Barat adalah sebesar 88,24 persen yang artinya dari 100

balita di Jawa Barat rata-rata terdapat 89 balita yang mendapat pelayanan kesehatan. Keragaman data sebesar 356,2 menunjukkan bahwa penyebaran anak balita yang mendapat pelayanan kesehatan di Jawa Barat belum merata karena nilai keragaman data yang cukup besar. Target capaian pelayanan kesehatan anak balita pada tahun 2017 adalah sebesar 85 persen. Dari Gambar 4.3 dapat diketahui bahwa terdapat 16 kabupaten/ kota yang memenuhi target karena memiliki persentase lebih dari 85 persen. Persentase cakupan pelayanan kesehatan anak balita tertinggi yaitu di Kabupaten Subang sebesar 120 persen, posisi kedua dan ketiga yaitu Kota Banjar dan Kabupaten Tasikmalaya dengan selisish persentase yang kecil, sedangkan yang paling rendah terdapat di Kota Bekasi 46,9 persen. Persentase cakupan pelayanan kesehatan anak balita di Kabupaten Subang lebih dari 100 persen dikarenakan adanya migrasi atau perpindahan penduduk ke Kabupaten Subang dan masyarakat di daerah perbatasan yang lebih memilih mendapatkan pelayanan kesehatan di Kabupaten Subang daripada di daerah asalnya sehingga jumlah balita yang mendapat pelayanan kesehatan lebih banyak daripada jumlah balita yang tercatat lahir di Kabupaten Subang.

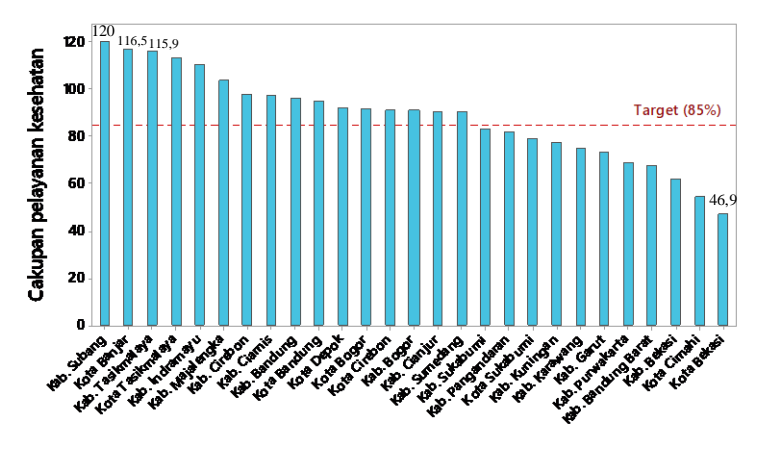

**Gambar 4.3** Diagram Batang Persentase Cakupan Pelayanan Kesehatan Anak Balita di Jawa Barat Tahun 2017

Berat Bayi Lahir Rendah (BBLR) adalah bayi baru lahir yang berat badannya saat lahir kurang dari 2500 gram. Rata-rata persentase BBLR (*X*3) di Jawa Barat adalah sebesar 2,87 persen yang artinya rata-rata di Jawa Barat diantara 100 bayi yang baru lahir terdapat 3 bayi yang memiliki berat badan saat lahir kurang dari 2500 gram. Varian data sebesar 2,74 yang menunjukkan bahwa keragaman data persentase BBLR tidak beragam. Berdasarkan Gambar 4.4 terdapat 13 kabupaten/kota yang memiliki persentase BBLR di atas rata-rata. Kabupaten/kota dengan persentase BBLR tertinggi di Jawa Barat terdapat di Kota Bandung yaitu sebesar 7,5 persen, posisi kedua dan ketiga yaitu Kabupaten Kuningan sebesar 5,7 persen dan Ciamis sebesar 5 persen, jika posisi tertinggi kedua dan ketiga dibandingkan dengan pertama selisihnya cukup besar, sedangkan kabupaten/kota yang memiliki BBLR yang paling rendah yaitu di Kabupaten Sukabumi dengan persentase BBLR sebesar 0,4 persen.

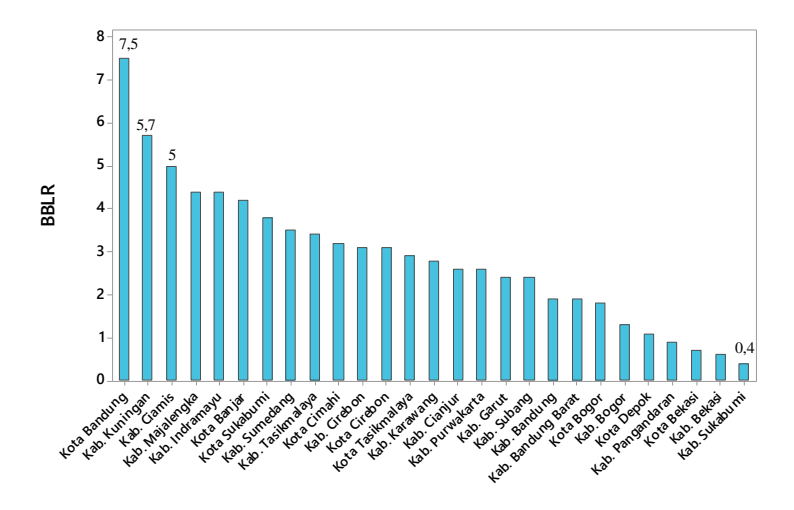

**Gambar 4.4** Diagram Batang Persentase Berat Bayi Lahir Rendah di Jawa Barat Tahun 2017

Imunisasi dilakukan untuk mencegah terjadinya penyakit yang dapat dicegah dengan imunisasi. Imunisasi campak diberikan kepada bayi dengan dosis satu kali suntikan ketika bayi berusia 9 bulan. Dari Tabel 4.1 dapat diketahui bahwa rata-rata sebesar 94,31 persen atau diantara 100 bayi rata-rata terdapat 95 bayi yang diimunisasi campak dan nilai varian sebesar 409,03. Berdasarkan Gambar 4.5, persentase imunisasi campak pada bayi tertinggi di Jawa Barat pada tahun 2017 yaitu di Kabupaten Indramayu sebesar 118,6 persen, kedua dan ketiga yaitu Kabupaten Subang dan Cirebon, sedangkan yang paling rendah terdapat di Kabupaten Sukabumi sebesar 11 persen. Terdapat 10 kabupaten/kota yang memiliki persentase imunisasi campak di bawah rata-rata dan 17 kabupaten/kota di atas rata-rata. Persentase imunisasi campak di Kabupaten Sukabumi lebih dari 100 persen dikarenakan jumlah bayi yang mendapat imunisasi campak lebih banyak daripada jumlah bayi yang tercatat. Hal ini terjadi karena adanya migrasi penduduk ke Kabupaten Sukabumi dan masyarakat yang tinggal di perbatasan memilih mendapatkan imunisasi campak untuk bayinya di Kabupaten Sukabumi karena lebih dekat dengan daerahnya.

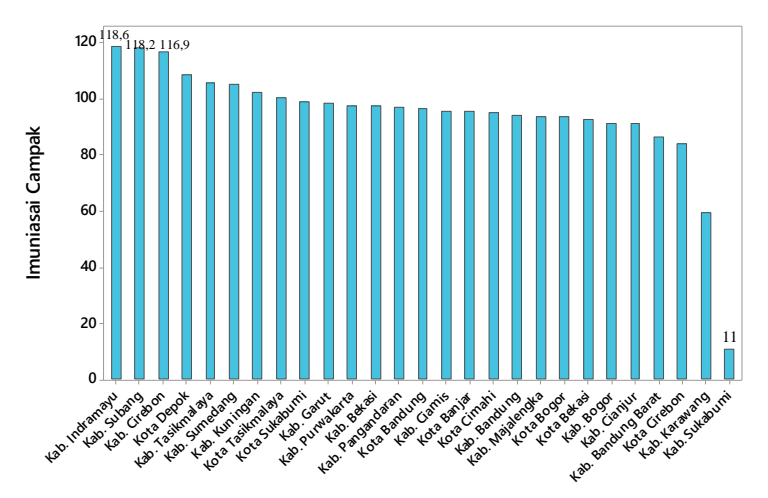

**Gambar 4.5** Diagram Batang Persentase Imunisasi Campak di Jawa Barat Tahun 2017

## **4.2 Analisis Pola Hubungan Faktor-Faktor yang Diduga Mempengaruhi Pneumonia Balita**

Sebelum dilakukan pemodelan perlu diidentifikasi pola hubungan antara variabel respon (persentase pneumonia pada balita) dengan variabel prediktor yang diduga mempengaruhi pneumonia pada balita dengan menggunakan *scatterplot*. Berdasarkan hasil *scatterplot* dapat diketahui pola hubungan antara variabel respon dan prediktor membentuk pola tertentu atau tidak. Jika membentuk pola tertentu seperti linier, kuadratik, kubik atau pola lainnya maka termasuk dalam komponen parametrik, sedangkan jika tidak membentuk pola tertentu termasuk dalam komponen nonparametrik.

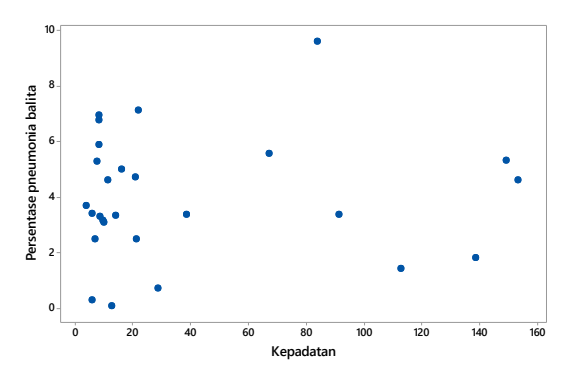

**Gambar 4.6** *Scatterplot* Persentase Pneumonia Balita dan Kepadatan Penduduk

Kepadatan penduduk dapat mempengaruhi sirkulasi udara dalam lingkungan yang berpotensi terhadap kontaminasi yang dapat meningkatkan resiko infeksi penyakit. Semakin tinggi kepadatan penduduk suatu daerah maka potensi penyebaran penyakit semakin besar, apalagi pneumonia dapat menular lewat udara. Gambar 4.6 menunjukkan bahwa hubungan antara persentase pneumonia pada balita dan kepadatan penduduk tidak membentuk pola tertentu. Oleh karena itu kepadatan penduduk merupakan komponen nonparametrik.

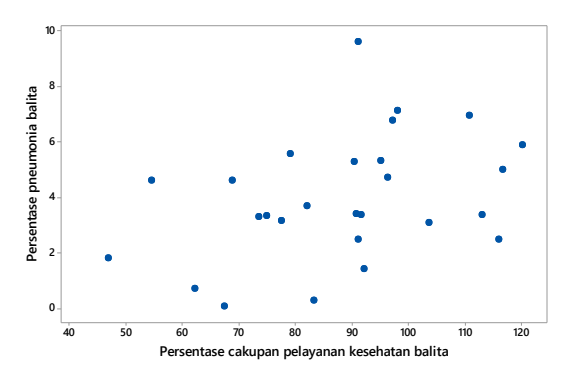

**Gambar 4.7** *Scatterplot* Persentase Pneumonia Balita dan Persentase Cakupan Pelayanan Kesehatan Anak Balita

Adanya pelayanan kesehatan adalah untuk mendukung kegiatan pencegahan dan pengendalian infeksi misalnya pneumonia. Semakin banyak balita yang mendapat pelayanan kesehatan maka resiko pneumonia pada balita lebih rendah. Pola hubungan antara persentase pneumonia pada balita dan persentase cakupan pelayanan kesehatan anak balita yang ditunjukkan pada Gambar 4.7 tidak mengikuti pola tertentu. Sehingga, persentase cakupan pelayanan kesehatan anak balita termasuk komponen nonparametrik.

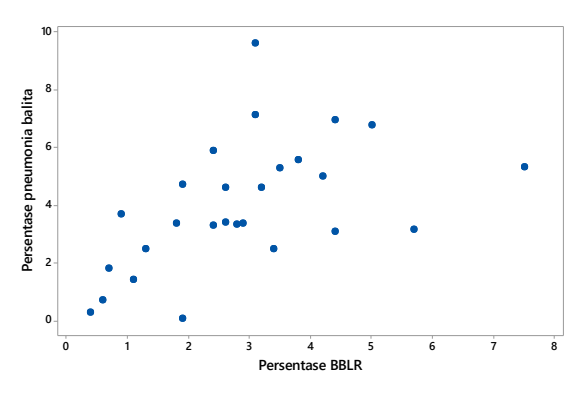

**Gambar 4.8** *Scatterplot* Persentase Pneumonia Balita dan Persentase Berat Bayi Lahir Rendah

Anak balita dengan BBLR lebih berisiko mengalami pneumonia karena cenderung memiliki daya tahan tubuh yang kurang dan beberapa fungsi organ belum matang seperti imaturitas organ pernapasan, pola nafas yang tidak efektif, ketidakmampuan absorbs nutrisi yang dapat menyebabkan pertumbuhan kurang sesuai dengan usia. Berdasarkan Gambar 4.8 menunjukkan plot antara persentase pneumonia pada balita dan persentase Berat Bayi Lahir Rendah (BBLR) tidak mengikuti pola tertentu. Sehingga persentase BBLR adalah komponen nonparametrik.

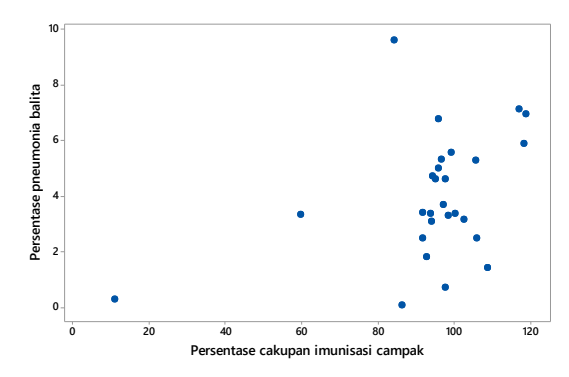

**Gambar 4.9** *Scatterplot* Persentase Pneumonia Balita dan Persentase Imunisasi Campak

Pneumonia dapat terjadi akibat komplikasi dari penyakit campak. Komplikasi ini dapat terjadi karena virus campak menyebar pada jaringan paru yang ditandai adanya *giant cell* dan menyebabkan peradangan pada *peribroncial* paru, maka balita yang mendapat imunisasi campak kecil kemungkinannya menderita pneumonia. Plot antara persentase pneumonia pada balita dan persentase imunisasi campak pada bayi tidak mengikuti pola tertentu yang ditampilkan pada Gambar 4.9. Sehingga, persentase cakupan imunisasi campak pada bayi merupakan komponen nonparametrik.

## **4.3 Pemodelan Pneumonia pada Balita**

Identifikasi pola hubungan antara variabel persentase pneumonia pada balita dan masing-masing variabel prediktor yang diduga mempengaruhi pneumonia pada balita di Jawa Barat menunjukkan bahwa semua variabel merupakan komponen nonparametrik. Sehingga metode yang digunakan dalam penelitian ini adalah metode regresi nonparametrik *spline truncated*. Model regresi nonparametrik *spline truncated* yang digunakan adalah model dengan satu, dua, tiga, dan kombinasi titik knot.

### **4.3.1 Pemilihan Titik Knot Optimum**

Titik knot merupakan titik perpaduan bersama dimana terjadi pola perubahan perilaku pada data. Pemilihan model terbaik regresi nonparametrik *spline truncated* didapatkan dari titik knot optimum yaitu yang memiliki nilai GCV yang paling minimum.

### **4.3.1.1 Pemilihan Titik Knot dengan Satu Titik Knot**

Model regresi nonparametrik *spline truncated* pneumonia pada balita di Jawa Barat dengan empat variabel prediktor yang diduga berpengaruh menggunakan satu titik knot adalah sebagai berikut.

$$
\hat{y} = \hat{\beta}_0 + \hat{\beta}_1 x_1 + \hat{\beta}_2 (x_1 - K_1)_+ + \hat{\beta}_3 x_2 + \hat{\beta}_4 (x_2 - K_2)_+ + \n\hat{\beta}_5 x_3 + \hat{\beta}_6 (x_3 - K_3)_+ + \hat{\beta}_7 x_4 + \hat{\beta}_8 (x_4 - K_4)_+
$$

Penentuan titik knot dilakukan dengan membagi data menjadi 50 bagian dan dipilih satu titik pada masing-masing variabel. Tabel 4.2 menunjukkan titik knot masing-masing variabel dengan interval 70 hingga 99 untuk  $X_1$ , 79 hingga 93 untuk  $X_2$ , 3 hingga 5 untuk *X*3, 59 hingga 80 untuk *X*<sup>4</sup> yang mana pada interval tersebut terjadi perubahan pola data pada masing-masing variabel yang diketahui melalui *scatterplot*.

|       | GCV            |       |       |        |
|-------|----------------|-------|-------|--------|
| $X_1$ | $\mathit{X}_2$ | $X_3$ | X4    |        |
| 70.89 | 79,72          | 3.59  | 59,31 | 5,1656 |
| 73.93 | 81.21          | 3,73  | 61,51 | 5,1253 |

**Tabel 4.2** Pemilihan Titik Knot Optimum dengan Satu Titik Knot

|       | <b>GCV</b> |       |       |        |
|-------|------------|-------|-------|--------|
| $X_1$ | $X_2$      | $X_3$ | $X_4$ |        |
| 76,98 | 82,70      | 3,88  | 63,70 | 5,0880 |
| 80,02 | 84,20      | 4,02  | 65,90 | 5,0605 |
| 83,07 | 85,69      | 4,17  | 68,09 | 5,0534 |
| 86,11 | 87,18      | 4,31  | 70,29 | 5,0994 |
| 89,16 | 88,67      | 4,46  | 72,49 | 5,1517 |
| 92,20 | 90,16      | 4,60  | 74,68 | 5,1638 |
| 95,25 | 91,66      | 4,75  | 76,88 | 5,1977 |
| 98,29 | 93,15      | 4,89  | 79,07 | 5,2219 |

**Tabel 4.2** Pemilihan Titik Knot Optimum dengan Satu Titik Knot (Lanjutan)

Berdasarkan Tabel 4.2 diketahui bahwa nilai GCV yang paling minimum dengan satu titik knot yaitu 5,0534. Titik knot optimum untuk variabel kepadatan penduduk(*X*1) berada pada titik 83,07; variabel persentase cakupan pelayanan kesehatan anak balita (*X*2) pada titik 85,69; variabel persentase BBLR (*X*3) pada titik 4,17; dan variabel persentase cakupan imunisasi campak (*X*4) pada titik 68,09.

#### **4.3.1.2 Pemilihan Titik Knot dengan Dua Titik Knot**

Model regresi *nonparamterik spline truncated* pneumonia pada balita dengan menggunakan dua titik knot adalah sebagai berikut.

$$
\hat{y} = \hat{\beta}_0 + \hat{\beta}_1 x_1 + \hat{\beta}_2 (x_1 - K_1)_+ + \hat{\beta}_3 (x_1 - K_2)_+ + \hat{\beta}_4 x_2 +
$$
  

$$
\hat{\beta}_5 (x_2 - K_3)_+ + \hat{\beta}_6 (x_2 - K_4)_+ + \hat{\beta}_7 x_3 + \hat{\beta}_8 (x_3 - K_5)_+ +
$$
  

$$
\hat{\beta}_9 (x_3 - K_6)_+ + \hat{\beta}_{10} x_4 + \hat{\beta}_{11} (x_4 - K_7)_+ + \hat{\beta}_{12} (x_4 - K_8)_+
$$

Penentuan dua titik knot yaitu dengan membagi data pada masingmasing variabel prediktor menjadi 50 bagian dan diambil dua titik pada setiap variabel. Tabel 4.3 menampilkan titik knot masingmasing variabel dengan interval 101 hingga 120 untuk variabel  $X_1$ , variabel *X*2 yaitu 94 hingga 104, *X*3 yaitu 5 hingga 6,dan *X*<sup>4</sup> yaitu 81 sampai 95, yang mana pada interval tersebut terjadi perubahan pola data pada masing-masing variabel yang diketahui melalui *scatterplot*.

| $X_1$  | $X_2$  | $X_4$<br>$X_3$ |        | GCV    |  |
|--------|--------|----------------|--------|--------|--|
| 101,34 | 94.64  | 5,04           | 81,27  | 5,2179 |  |
| 140,92 | 114,03 | 6,92           | 109,82 |        |  |
| 101,34 | 94,64  | 5,04           | 81,27  |        |  |
| 143.97 | 115,52 | 7,07           | 112,01 | 5,3264 |  |
| 101,34 | 94,64  | 5,04           | 81,27  | 5,5471 |  |
| 147,01 | 117,02 | 7,21           | 114,21 |        |  |
| 101,34 | 94.64  | 5,04           | 81,27  | 6,0964 |  |
| 150,06 | 118,51 | 7,36           | 116,40 |        |  |
| 101,34 | 94,64  | 5,04           | 81,27  |        |  |
| 153,10 | 120,00 | 7,50           | 118,60 | 5,2489 |  |
| 104,38 | 96,13  | 5,18           | 83,47  | 3,4109 |  |
| 107,43 | 97,62  | 5,33           | 85,66  |        |  |
| 104,38 | 96,13  | 5,18           | 83,47  | 3,6923 |  |
| 110,47 | 99,11  | 5,47           | 87,86  |        |  |
| 104,38 | 96,13  | 5,18           | 83,47  |        |  |
| 113,52 | 100,61 | 5,62           | 90,05  | 4,1380 |  |
| 104.38 | 96,13  | 5,18           | 83,47  | 4,7179 |  |
| 116,56 | 102,10 | 5,76           | 92,25  |        |  |
| 104,38 | 96,13  | 5,18           | 83,47  |        |  |
| 119,61 | 103,59 | 5,91           | 94,44  | 5,1405 |  |

**Tabel 4.3** Pemilihan Titik Knot Optimum dengan Dua Titik Knot

Pada Tabel 4.3 diketahui bahwa nilai GCV pada dua titik knot yang paling mimumum adalah 3,4109 dengan titik knot optimum untuk masing-masing variabel adalah sebagai berikut.

- a. Variabel  $X_1$  ( $K_1$ = 104,38 dan  $K_2$ =107,43)
- b. Variabel *X*<sup>2</sup> (*K*3=96,13 dan *K*4= 97,62)
- c. Variabel  $X_3$  ( $K_5 = 5,18$  dan  $K_6 = 5,33$ )
- d. Variabel  $X_4$  ( $K_7 = 83,47$  dan  $K_8 = 85,66$ )

### **4.3.1.3 Pemilihan Titik Knot dengan Tiga Titik Knot**

Setelah mendapat knot optimum dengan nilai GCV paling minimum dari satu dan dua titik knot, maka selanjutnya dilakukan pemilihan titik knot optimum dengan tiga titik knot. Penentuan tiga titik knot adalah membagi data masing-masing variabel prediktor menjadi 50 bagian yang selanjutnya dipilih tiga titik sehingga didapatkan nilai GCV minimum. Model regresi nonprametrik *spline truncated* dengan tiga titik knot adalah sebagai berikut.

$$
\hat{y} = \hat{\beta}_0 + \hat{\beta}_1 x_1 + \hat{\beta}_2 (x_1 - K_1)_+ + \hat{\beta}_3 (x_1 - K_2)_+ + \hat{\beta}_4 (x_1 - K_3)_+ +
$$
\n
$$
\hat{\beta}_5 x_2 + \hat{\beta}_6 (x_2 - K_4)_+ + \hat{\beta}_7 (x_2 - K_5)_+ + \hat{\beta}_8 (x_2 - K_6)_+ +
$$
\n
$$
\hat{\beta}_9 x_3 + \hat{\beta}_{10} (x_3 - K_7)_+ + \hat{\beta}_{11} (x_3 - K_8)_+ + \hat{\beta}_{12} (x_3 - K_9)_+ +
$$
\n
$$
\hat{\beta}_{13} x_4 + \hat{\beta}_{14} (x_4 - K_{10})_+ + \hat{\beta}_{15} (x_4 - K_{11})_+ + \hat{\beta}_{16} (x_3 - K_{12})_+
$$

Tabrl 4.4 adalah titik knot pada setiap variabel dengan interval 98 hingga 117 untuk X1, *X*2 yaitu 93 hingga 103, *X*3 yaitu 4 sampai 6, dan *X*<sup>4</sup> yaitu 79 sampai 93, yang mana pada interval tersebut terjadi perubahan pola data pada masing-masing variabel.

|        | GCV    |       |        |        |
|--------|--------|-------|--------|--------|
| $X_1$  | $X_2$  | $X_3$ | $X_4$  |        |
| 98,29  | 93,15  | 4,89  | 79,07  |        |
| 140,92 | 114,03 | 6,92  | 109,82 | 7,1374 |
| 150,06 | 118,51 | 7,36  | 116,40 |        |
| 98,29  | 93,15  | 4,89  | 79,07  |        |
| 143,97 | 115,52 | 7.07  | 112,01 | 7,0973 |
| 147,01 | 117,02 | 7,21  | 114,21 |        |
| 98,29  | 93.15  | 4,89  | 79.07  |        |
| 143,97 | 115,52 | 7.07  | 112,01 | 7,0973 |
| 150,06 | 118,51 | 7,36  | 116,40 |        |
| 98,29  | 93,15  | 4.89  | 79,07  |        |
| 147,01 | 117,02 | 7,21  | 114,21 | 6,2347 |
| 150,06 | 118,51 | 7,36  | 116,40 |        |
| 101,34 | 94,64  | 5,04  | 81,27  |        |
| 104,38 | 96,13  | 5,18  | 83,47  | 2,8367 |
| 107,43 | 97,62  | 5,33  | 85,66  |        |
| 101,34 | 94,64  | 5,04  | 81,27  |        |
| 104,38 | 96,13  | 5,18  | 83,47  | 4,1895 |
| 110,47 | 99,11  | 5,47  | 87,86  |        |
| 101,34 | 94,64  | 5,04  | 81,27  |        |
| 104,38 | 96,13  | 5,18  | 83,47  | 5,2559 |
| 113,52 | 100,61 | 5,62  | 90,05  |        |

**Tabel 4.4** Pemilihan Titik Knot Optimum dengan Tiga Titik Knot

|        | Knot   |       |       |        |  |  |
|--------|--------|-------|-------|--------|--|--|
| $X_1$  | $X_2$  | $X_3$ | $X_4$ | GCV    |  |  |
| 101,34 | 94,64  | 5,04  | 81,27 |        |  |  |
| 104,38 | 96,13  | 5,18  | 83,47 | 5,7784 |  |  |
| 116,56 | 102,10 | 5,76  | 92,25 |        |  |  |
| 101,34 | 94.64  | 5.04  | 81,27 | 6,3705 |  |  |
| 104,38 | 96,13  | 5,18  | 83,47 |        |  |  |
| 119,61 | 103,59 | 5,91  | 94,44 |        |  |  |
| 101,34 | 94.64  | 5,04  | 81,27 | 6,8042 |  |  |
| 104,38 | 96,13  | 5,18  | 83,47 |        |  |  |
| 122.65 | 105,08 | 6.05  | 96.64 |        |  |  |

**Tabel 4.4** Pemilihan Titik Knot Optimum dengan Tiga Titik Knot (Lanjutan)

Berdasarkan Tabel 4.4 nilai GCV paling minimum pada tiga titik knot yaitu 2,8367 dengan titik knot optimum untuk setiap variabel prediktor adalah sebagai berikut.

a. Variabel  $X_1$  ( $K_1$ = 101,34,  $K_2$ =104,38,  $K_3$ =107,43)

b. Variabel  $X_2$  ( $K_4$ =94,64,  $K_5$ =96,13,  $K_6$ =97,62)

c. Variabel  $X_3$  ( $K_7 = 5.04$ ,  $K_8 = 5.18$ ,  $K_9 = 5.33$ )

d. Variabel *X*<sup>4</sup> (*K*10=81,27, *K*11=83,47, *K*12=85,66)

## **4.3.1.4 Pemilihan Titik Knot dengan Kombinasi Titik Knot**

Pemilihan titik knot optimum dengan kombinasi titik knot dilakukan karena kemungkinan terdapat perbedaan jumlah titik knot yang optimum pada setiap pola data. Penentuan titik knot dengan kombinasi titik knot yaitu dengan mengkombinasikan satu, dua, dan tiga titik knot yang memiliki nilai GCV minimum dengan kombinasi awal 1,1,1,1 hingga 3,3,3,3 dengan jumlah kombinasi sebanyak 81. Tabel 4.5 menyajikan titik knot kombinasi yang paling minimum untuk model regresi nonparametrik *spline truncated*.

| Kombinasi | Knot   |       |      |       |        |
|-----------|--------|-------|------|-------|--------|
| Knot      | $X_1$  | $X_2$ | Xз   | X4    | GCV    |
|           | 101.34 | 85.69 | 4.17 | 83.47 |        |
| 3 1 1 2   | 104,38 |       |      | 85.66 | 3,3363 |
|           | 107.43 |       |      |       |        |

**Tabel 4.5** Pemilihan Titik Knot Optimum dengan Kombinasi Titik Knot

| Kombinasi | <b>Knot</b> |       |       |       |        |
|-----------|-------------|-------|-------|-------|--------|
| Knot      | $X_1$       | $X_2$ | $X_3$ | $X_4$ | GCV    |
|           | 101,34      | 85,69 | 4,17  | 81,27 |        |
| 3113      | 104,38      |       |       | 83,47 | 2,9135 |
|           | 107,43      |       |       | 85,66 |        |
|           | 101,34      | 85,69 | 5,18  | 68,09 |        |
| 3121      | 104,38      |       | 5,33  |       | 4,8618 |
|           | 107,43      |       |       |       |        |
|           | 101,34      | 85,69 | 5,18  | 83,47 |        |
| 3122      | 104,38      |       | 5,33  | 85,66 | 3,1942 |
|           | 107,43      |       |       |       |        |
|           | 101,34      | 85,69 | 5,18  | 81,27 |        |
| 3123      | 104,38      |       | 5,33  | 83,47 | 2,6187 |
|           | 107,43      |       |       | 85,66 |        |
|           | 101,34      | 85,69 | 5,04  | 68,09 |        |
| 3131      | 104,38      |       | 5,18  |       | 4,8618 |
|           | 107,43      |       | 5,33  |       |        |
|           | 101,34      | 85,69 | 5,04  | 83,47 |        |
| 3132      | 104,38      |       | 5,18  | 85,66 | 3,1942 |
|           | 107,43      |       | 5,33  |       |        |
|           | 101,34      | 85,69 | 5,04  | 81,27 |        |
| 3133      | 104,38      |       | 5,18  | 83,47 | 2,6187 |
|           | 107,43      |       | 5,33  | 85,66 |        |
|           | 101,34      | 96,13 | 4,17  | 68,09 |        |
| 3211      | 104,38      | 97,62 |       |       | 5,0695 |
|           | 107,43      |       |       |       |        |
|           | 101,34      | 96,13 | 4,17  | 83,47 |        |
| 3212      | 104,38      | 97,62 |       | 85,66 | 3,4105 |
|           | 107,43      |       |       |       |        |

**Tabel 4.5** Pemilihan Titik Knot Optimum dengan Kombinasi Titik Knot  $(I \text{ antintan})$ 

Tabel 4.5 menunjukkan bahwa nilai GCV paling optimum pada kombinasi titik knot adalah pada kombinasi knot (3,1,2,3) sebesar 2,6187. Kombinasi knot 3,1,2,3 artinya terdapat tiga titik knot pada variabel *X*1, satu titik knot pada variabel *X*2, dua titik knot pada variabel *X*<sup>3</sup> dan tiga titik knot pada variabel *X*4. Berikut adalah titik knot untuk setiap variabel.

- a. Variabel  $X_1$  ( $K_1$ = 101,34,  $K_2$ =104,38,  $K_3$ =107,43)
- b. Variabel  $X_2$  ( $K_4 = 85,69$ )
- c. Variabel  $X_3$  ( $K_5 = 5,18$ ,  $K_6 = 5,33$ )
- d. Variabel  $X_4$  ( $K_7=81,27$ ,  $K_8=83,47$ ,  $K_9=85,66$ )

#### **4.3.2 Pemilihan Model Terbaik**

Model regresi nonparamterik *spline truncated* terbaik didapatkan dari pemilihan titik knot optimum yang memiliki nilai GCV paling minimum. Pemilihan model terbaik dilakukan dengan membandingkan hasil knot optimum dari satu, dua, tiga dan kombinasi titik knot. Berikut adalah perbandingan nilai GCV masing-masing knot.

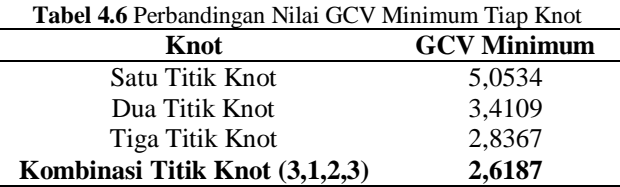

Berdasarkan Tabel 4.6 diketahui bahwa kombinasi titik knot ( 3,1,2,3) memiliki nilai GCV paling minimum yaitu 2,6187, sehingga kombinasi titik knot (3,1,2,3) adalah model terbaik untuk regresi nonparametrik *spline truncated* pneumonia pada balita di Jawa Barat.

### **4.3.3 Penaksiran Parameter Model Regresi Nonparametrik**  *Spline Truncated*

Berdasarkan nilai GCV yang paling minimum, model kombinasi titik knot (3,1,2,3) digunakan untuk memodelkan pneumonia pada balita di Jawa Barat tahun 2017. Berikut merupakan hasil estimasi parameter menggunakan *Ordinary Least Square* (OLS).

$$
\hat{y} = -6.938 + 0,003x_1 - 0,674(x_1 - 101,34)_+ + 0.048(x_1 - 104,38)_+ + 0,769(x_1 - 107,43)_+ + 0,078x_2 - 0.136(x_2 - 85,69)_+ + 0,658x_3 -22,485(x_3 - 5,18)_+ + 21,971(x_3 - 5,33)_+ + 0,042x_4 + 2,892(x_4 - 81,27)_+ - 6,673(x_4 - 83,47)_+ + 3,865(x_3 - 85,66)_+
$$

#### **4.3.4 Pengujian Signifikansi Parameter**

Pengujian signifikansi parameter model bertujuan untuk mengetahui apakah variabel prediktor yang diduga memiliki pengaruh signifikan terhadap variabel respon yaitu persentase pneumonia pada balita. Pengujian parameter dibagi menjadi dua tahap yaitu pengujian secara serentak dan secara parsial.

### **4.3.4.1 Pengujian Serentak**

Pengujian secara serentak digunakan untuk mengetahui apakah parameter-parameter model regresi nonparamterik *spline truncated* pneumonia pada balita sudah signifikan atau belum. Uji ini dilakukan pada seluruh parameter yang terdapat dalam model secara bersama-sama. Hipotesis yang digunakan adalah sebagai berikut.

 $H_0 = \beta_1 = \beta_2 = ... = \beta_{13} = 0$ 

 $H_1$ : minimal terdapat satu  $\beta_j \neq 0, j = 1,2,...,13$ 

Tabel 4.7 menampilkan hasil ANOVA untuk model regresi nonparametrik *spline truncated*.

| <i>Source</i> | Degree of<br><b>Freedom</b><br>(df) | Sum of<br><b>Square</b><br>(SS) | Mean<br><i>Square</i><br>(MS) | $\boldsymbol{F}$ hitung | P-value |
|---------------|-------------------------------------|---------------------------------|-------------------------------|-------------------------|---------|
| Regresi       | 13                                  | 108,7067                        | 8.362051                      | 5.7185                  | 0,00175 |
| Error         | 13                                  | 19,00964                        | 1.46228                       |                         |         |
| Total         | 26                                  | 127,7163                        |                               |                         |         |

**Tabel 4.7** ANOVA Model Regresi *Spline Truncated*

Berdasarkan Tabel 4.7 diketahui bahwa nilai *Fhitung* sebesar 5,7185 lebih besar dari *F*(0,05;13;13) sebesar 2,58 dan *p-value* < 0,05, maka didapatkan keputusan tolak  $H_0$ . Hal ini berarti minimal terdapat satu variabel prediktor yang berpengaruh signifikan terhadap model, sehingga dilanjutkan pengujian parameter secara parsial.

## **4.3.4.2 Pengujian Parsial**

Pengujian secara parsial dilakukan untuk mengetahui apakah parameter secara individual mempunyai pengaruh yang signifikan terhadap variabel respon yaitu persentase pneumonia pada balita. Hipotesis pada uji parsial adalah sebagai berikut.

 $H_0$ :  $\beta_j$  = 0

 $H_i: \beta_j \neq 0, j = 1, 2, ..., 13$ 

Hasil pengujian parameter secara parsial ditampilkan pada Tabel 4.8.

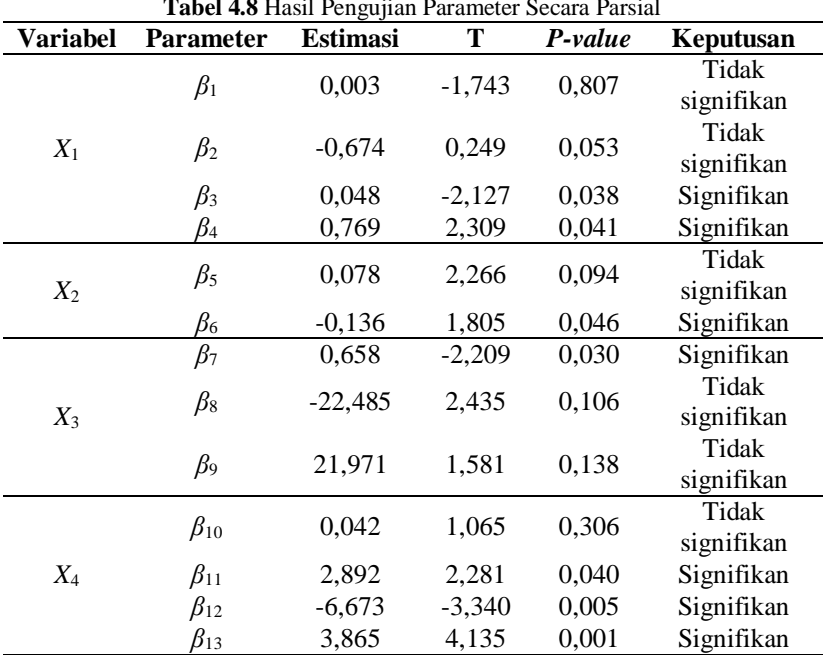

**Tabel 4.8** Hasil Pengujian Parameter Secara Parsial

Tabel 4.8 menunjukkan bahwa terdapat enam parameter yang tidak signifikan terhadap model karena nilai |*t*| < *t*(0,025;13) sebesar 2,16 dan *p*-value  $> \alpha$  (0,05). Namun, keempat variabel prediktor berpengaruh signifikan terhadap variabel respon yaitu persentase pneumonia pada balita karena masih terdapat parameter yang signifikan pada masing-masing variabel prediktor.

### **4.3.5 Pengujian Asumsi Residual**

Uji asumsi residual (*goodness of fit*) adalah pengujian yang dilakukan untuk mengetahui apakah residual telah memenuhi asumsi. Residual dari model regresi nonparametrik *spline truncated* harus memenuhi asumsi identik, independen, dan berdistribusi normal (IIDN). Hasil pengujian asumsi residual adalah sebagai berikut.

#### **4.3.5.1 Asumsi Identik**

Identik (homoskedastisitas) berarti bahwa varians residual antar residual harus sama atau tidak terjadi heteroskedastisitas. Uji asumsi identik dapat dilakukan menggunakan uji *Glejser*, hipotesis yang digunakan adalah sebagai berikut.

$$
H_0: \sigma_1^2 = \sigma_2^2 = ... = \sigma_{27}^2 = \sigma^2
$$

 $H_1$ : minimal terdapat satu  $\sigma_i^2 \neq \sigma^2$ , *i*=1,2,...,27

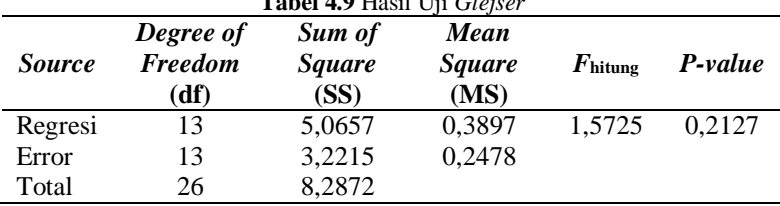

Hasil uji Glejser ditampilkan pada Tabel 4.9. **Tabel 4.9** Hasil Uji *Glejser*

Apabila  $F_{\text{hitung}} > F_{(0.05;13;13)}$  yang sebesar 2,58 atau *p-value* <  $\alpha$ sebesar 0,05 maka diambil keputusan tolak  $H_0$  yang artinya terjadi heterokedastisitas pada model. Berdasarkan Tabel 4.9 diketahui nilai  $F_{\text{hitung}} < F_{(0.05,13;13)}$  dan *p-value*  $> \alpha$ , sehingga diputuskan gagal tolak H0. Hal ini menunjukkan bahwa tidak terjadi heterokedastisitas dengan kata lain varian antar residual sama, maka asumsi identik telah terpenuhi.

#### **4.3.5.2 Asumsi Independen**

Uji asumsi independen dilakukan untuk memastikan bahwa tidak terdapat korelasi antar residual atau autokorelasi. Untuk mendeteksi kasus autokorelasi maka digunakan uji *Durbin Watson.*  Hipotesis yang digunakan adalah sebagai berikut dan hasil uji Durbin Watson ditampilkan pada Tabel 4.10.

 $H_0$ :  $\rho$  = 0 (tidak terjadi autokorelasi)

 $H_1$ :  $\rho \neq 0$  (terjadi autokorelasi)

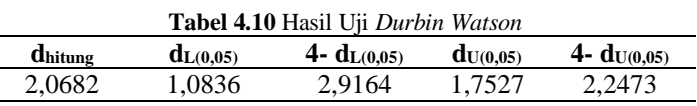

Berdasarkan Tabel 4.10 nilai dhitung sebesar 2,0682 diantara nilai d<sub>U(0,05)</sub> dan 4-d<sub>U(0,05)</sub> atau d<sub>U(0,05)</sub> d<sub>hitung</sub> < 4-d<sub>U(0,05)</sub>, maka diputuskan gagal tolak H<sub>0</sub> yang artinya tidak terjadi autokorelasi dan asumsi independen telah terpenuhi.

#### **4.3.5.3 Asumsi Distribusi Normal**

Uji normalitas bertujuan untuk menguji apakah residual berdistribusi normal atau tidak. Pengujian distribusi normal pada penelitian ini menggunakan *Kolmogorov-Smirnov.* Hipotesis untuk uji *Kolmogorov-Smirnov* adalah sebagai berikut.

 $H_0: F_n(\mathcal{E}) = F_0(\mathcal{E})$  (Residual berdistribusi Normal)

 $H_1$ :  $F_n(\varepsilon) \neq F_0(\varepsilon)$  (Residual tidak berdistribusi Normal)

Gambar 4.10 menampilkan hasil uji normalitas menggunakan *Kolmogorov-Smirnov,* dapat diketahui bahwa titik-titik residual berada di sekitar sumbu diagonal dari grafik, sehingga secara visual dikatakan bahwa residual memenuhi asumsi distribusi normal. Selain itu, *p-value* yang dihasilkan dari pengujian ini adalah sebesar 0,052. Apabila dibandingkan dengan nilai *α* sebesar 0,05, maka *p-value* lebih besar dari *α* dan diputuskan gagal tolak H<sub>0</sub>. Hal ini berarti bahwa residual berdistribusi normal dan asumsi distribusi normal telah terpenuhi.

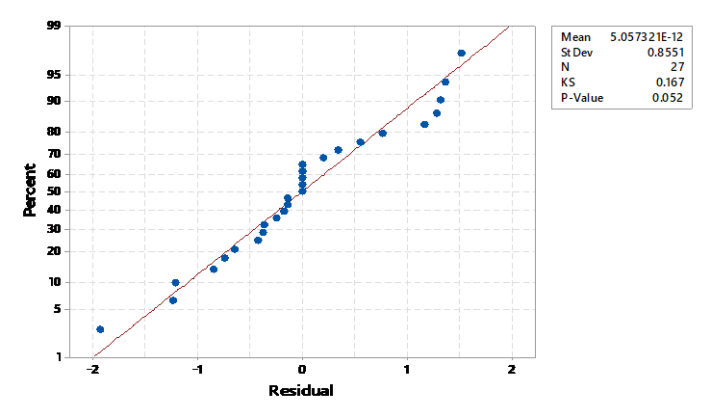

**Gambar 4.10** Plot Normalitas Residual

#### **4.3.6 Interpretasi Model**

Berdasarkan hasil analisis yang telah dilakukan sebelumnya, model regresi nonparametrik *spline truncated* dengan kombinasi titik knot 3,1,2,3 telah memenuhi asumsi residual yaitu IIDN sehingga model tersebut layak digunakan untuk memodelkan persentase pneumonia pada balita di Jawa Barat tahun 2017. Nilai koefisien determinasi yang dihasilkan sebesar 85,12 persen. Nilai tersebut menunjukkan bahwa persentase pneumonia pada balita di Jawa Barat tahun 2017 dapat dijelaskan oleh keempat variabel prediktor sebesar 85,12 persen, sedangkan sisanya 14,88 persen dijelaskan oleh variabel lain yang tidak terdapat dalam model. Berikut merupakan model terbaik untuk pneumonia pada balita di Jawa Barat tahun 2017.

$$
\hat{y} = -6.938 + 0.003x_1 - 0.674(x_1 - 101, 34) + 0.048(x_1 - 104, 38)_{+} + 0.769(x_1 - 107, 43)_{+} + 0.078x_2 - 0.136(x_2 - 85, 69)_{+} + 0.658x_3 - 22.485(x_3 - 5, 18)_{+} + 21.971(x_3 - 5, 33)_{+} + 0.042x_4 + 2.892(x_4 - 81, 27)_{+} - 6.673(x_4 - 83, 47)_{+} + 3.865(x_3 - 85, 66)_{+}
$$

Berdasarkan model di atas dapat diinterpretasikan bahwa jika ingin menurunkan persentase pneumonia pada balita untuk tiap kabupaten/kota di Jawa Barat maka harus menaikkan persentase

cakupan pelayanan kesehatan anak balita; menurunkan persentase BBLR; dan menaikkan persentase imunisasi campak. Diketahui Kota Cirebon memiliki persentase pneumonia pada balita yang tertinggi yaitu sebesar 9,6 persen, persentase cakupan pelayanan kesehatan anak balita sebesar 91,1 persen, persentase BBLR sebesar 3,1 persen dan persentase imunisasi campak 84 persen, maka untuk menurunkan persentase pneumonia balita di Kota Cirebon yaitu dengan menaikkan persentase cakupan pelayanan anak balita dan persentase imunisasi campak missal menjadi 95 persen dan 85 persen, serta menurunkan persentase BBLR menjadi 2,5 persen. Sehingga menggunakan model di atas dengan asumsi nilai kepadatan penduduk tetap dapat diprediksi persentase pneumonia pada balita di Kota Cirebon menjadi 5,58 persen.

Interpretasi model tersebut adalah sebagai berikut.

antara kepadatan penduduk dan persentase pneumonia pada balita di Jawa Barat dengan asumsi variabel lain dianggap konstan adalah sebagai berikut.

$$
\hat{y} = 0,003x_1 - 0,674(x_1 - 101,34) + 0,048(x_1 - 104,38) + 0,769(x_1 - 107,43) + 0,003x_1
$$
\n
$$
= \begin{cases}\n0,003x_1 & ; & x_1 < 101,34 \\
-0,671x_1 + 68,30 & ; & 101,34 \le x_1 < 104,38 \\
-0,623x_1 + 63,293 & ; & 104,38 \le x_1 < 107,43 \\
0,146x_1 - 19,320 & ; & x_1 \ge 107,43\n\end{cases}
$$

Berdasarkan model di atas, dapat diinterpretasikan apabila kepadatan penduduk suatu kabupaten/kota berada pada interval 104,38 hingga 107,43 dan naik satu satuan maka persentase pneumonia pada balita turun sebesar 0,623 persen. Kepadatan penduduk yang lebih dari 107,43 dan setiap kenaikan sebesar satu satuan akan mengakibatkan persentase pneumonia pada balita naik 0,146 persen. Terdapat 4 kota yang berada pada interval tersebut yaitu Kota Depok, Bekasi, Bandung, dan Cimahi. Pengelompokkan kabupaten/kota berdasarkan titik knot secara visual ditampilkan pada Gambar 4.11.

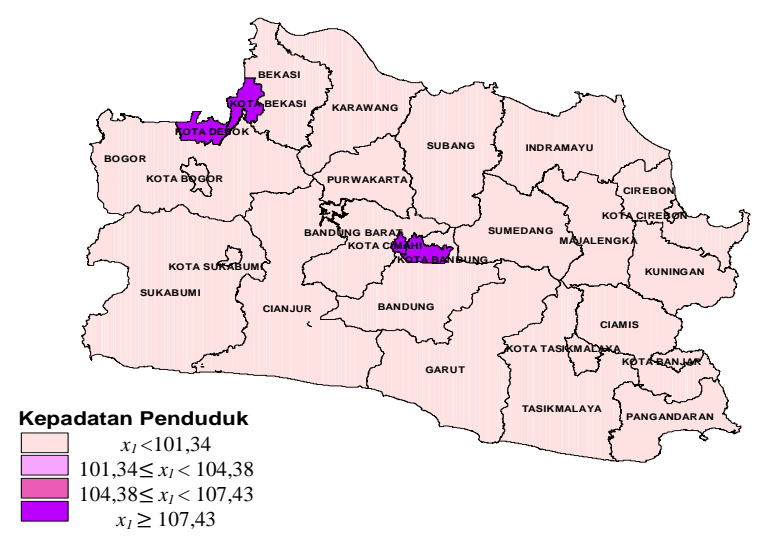

**Gambar 4.11** Peta Persebaran Kepadatan Penduduk Berdasarkan Titik Knot

2. Hubungan antara persentase cakupan pelayanan kesehatan anak balita dan persentase pneumonia pada balita di Jawa Barat dengan asumsi variabel lain dianggap konstan adalah sebagai berikut.

$$
\hat{y} = 0,078x_2 - 0,136(x_2 - 85,69)
$$
\n
$$
= \begin{cases}\n0,078x_2 & ; x_2 < 85,69 \\
-0,058x_2 + 85,69 & ; x_2 \ge 85,69\n\end{cases}
$$

Interpretasi model dari hubungan antara persentase cakupan pelayanan kesehatan anak balita dan pneumonia pada balita adalah jika kabupaten/kota memiliki persentase cakupan pelayanan kesehatan anak balita lebih dari 85,69 persen dan naik 1 persen, maka persentase pneumonia pada balita turun sebesar 0,058 persen. Kabupaten/kota yang termasuk dalam interval tersebut adalah Kab. Sumedang, Kab. Cianjur, Kab. Bogor, Kota Cirebon, Kota Bogor, Kota Depok, Kota Bandung, Kab. Ciamis, Kab Cirebon, Kab. Majalengka, Kab. Indramayu, Kota Tasikmalaya, Kota Banjar, dan

Kab. Subang. Secara visual pengelompokkan kabupaten/kota di Jawa Barat berdasarkan titik knot dapat dilihat pada Gambar 4.12.

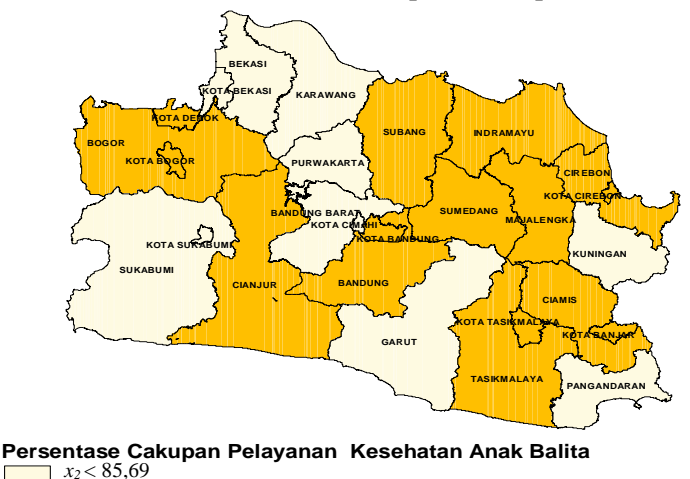

**Gambar 4.12** Peta Persebaran Cakupan Pelayanan Kesehatan Anak Balita Berdasarkan Titik Knot

3. Hubungan antara persentase BBLR dengan persentase pneumonia pada balita di Jawa Barat dengan asumsi variabel lain dianggap konstan adalah sebagai berikut.

$$
\hat{y} = 0,658x_3 - 22,485(x_3 - 5,18)_+ + 21,971(x_3 - 5,33)_+
$$
\n
$$
= \begin{cases}\n0,658x_3 & ; & x_3 < 5,18 \\
-21,827x_3 + 116,472 & ; & 5,18 \le x_3 < 5,33 \\
0,144x_3 - 0,633 & ; & x_3 \ge 5,33\n\end{cases}
$$

Berdasarkan model tersebut, kabupaten/kota dengan persentase BBLR kurang dari 5,18 dan apabila naik 1 persen akan menaikkan persentase pneumonia pada balita sebesar 0,658 persen. Kabupaten/kota yang berada pada interval tersebut sebanyak 25 kabupaten/kota yang dapat dilihat secara visual pada Gambar 4.13.

 $x_2 \ge 85,69$
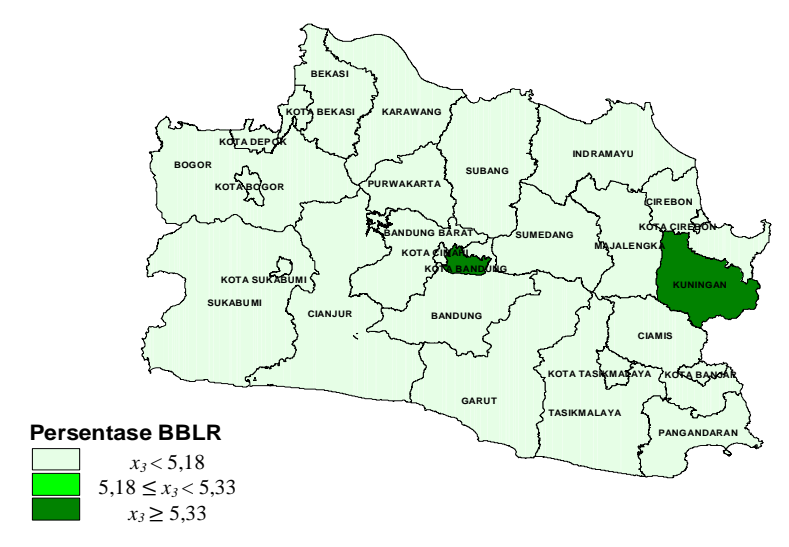

**Gambar 4.13** Peta Persebaran BBLR Berdasarkan Titik Knot

4. Hubungan antara persentase imunisasi campak dengan persentase pneumonia pada balita di Jawa Barat dengan asumsi variabel lain dianggap konstan adalah sebagai berikut.

$$
\hat{y} = 0,042x_4 + 2,892(x_4 - 81,27)_+ - 6,673(x_4 - 83,47)_+ + 3,865(x_3 - 85,66)_+
$$

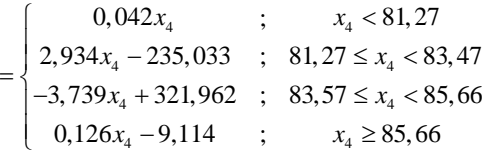

Berdasarkan model yang diperoleh dapat diinterpretasikan bahwa kabupaten/kota dengan persentase imunisasi campak di antara 81,27 dan 83,47 apabila naik 1 persen maka persentase pneumonia pada balita akan naik 2,934 persen. Kota Cirebon adalah kabupaten/kota dengan persentase imunisasi campak antara 83,57 hingga 85,66. Setiap kenaikan 1 persen akan menurunkan persentase pneumonia pada balita sebesar 3,739 persen. Terdapat 24 kabupaten/kota dengan persentase imunisasi campak lebih dari

85,66 yang dapat dilihat pada Gambar 4.14 dan apabila naik 1 persen maka persentase pneumonia pada balita akan naik 0,126 persen.

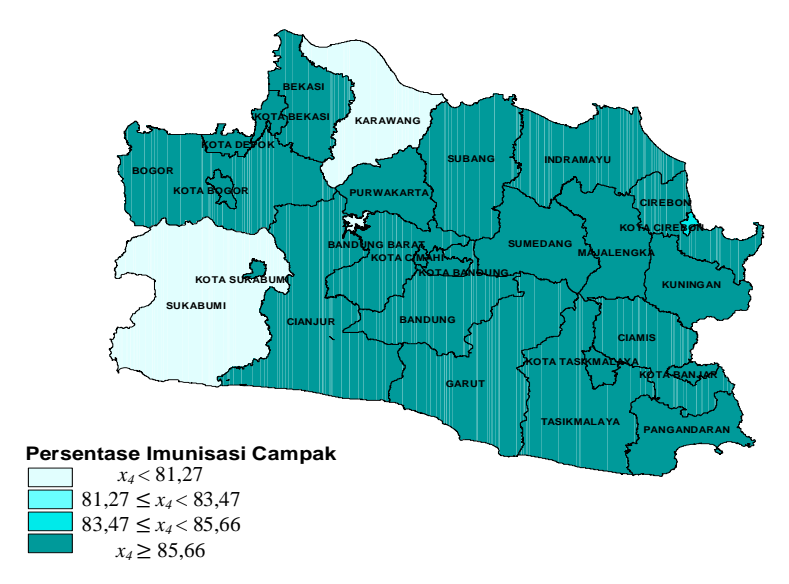

**Gambar 4.14** Peta Persebaran Imunisasi Campak Berdasarkan Titik Knot

## **BAB V**

## **KESIMPULAN DAN SARAN**

### **5.1 Kesimpulan**

Berdasarkan analisis yang telah dilakukan, diperoleh kesimpulan sebagai berikut.

- 1. Pada tahun 2017 di Jawa Barat dari 100 balita rata-rata terdapat 4 balita yang menderita pneumonia dan terdapat 15 kabupaten/kota dengan persentase pneumonia pada balita di atas rata-rata. Kota Cirebon merupakan wilayah dengan persentase pneumonia balita yang tertinggi di Jawa Barat yaitu sebesar 9,6 persen. Persentase pneumonia balita terendah yaitu di Kabupaten Bandung Barat sebesar 0,1 persen.
- 2. Pemodelan pneumonia pada balita di Jawa Barat tahun 2017 menggunakan metode regresi nonparametrik spline truncated dihasilkan model terbaik dengan kombinasi titik knot 3,1,2,3. Berikut merupakan model terbaik yang didapatkan.

$$
\hat{y} = -6,938 + 0,003x_1 - 0,674(x_1 - 101,34) + 0,048(x_1 - 104,38)_{+} + 0,769(x_1 - 107,43)_{+} + 0,078x_2 - 0,136(x_2 - 85,69)_{+} + 0,658x_3 - 22,485(x_3 - 5,18)_{+} + 21,971(x_3 - 5,33)_{+} + 0,042x_4 +
$$

 $2,892(x_4-81,27)_+$  - 6, 673 $(x_4-83,47)_+$  + 3, 865 $(x_3-85,66)_+$ 

Berdasarkan hasil pengujian signifikansi parameter didapatkan hasil bahwa semua variabel prediktor yaitu kepadatan penduduk (*X*1), persentase cakupan pelayanan kesehatan anak balita (*X*2), persentase BBLR (*X*3), dan persentase imunisasi campak (*X*4) berpengaruh signifikan terhadap pneumonia pada balita di Jawa Barat. Nilai koefisien determinasi yang dihasilkan adalah sebesar 85,12 persen.

### **5.2 Saran**

Saran yang dapat direkomendasikan untuk penelitian selanjutnya adalah mempertimbangkan dan memperhatikan dalam pemilihan variabel prediktor yang digunakan dalam pemodelan,

sehingga didapatkan pemodelan yang sesuai. Sedangakan saran bagi pemerintah yaitu meningkatkan pelayanan kesehatan anak balita, menurunkan jumlah berat bayi lahir rendah, dan meningkatkan cakupan imunisasi campak pada bayi sehingga dapat menurunkan jumlah penderita pneumonia pada balita.

#### **DAFTAR PUSTAKA**

- Aulia, I. C. (2017). *Pemodelan Pneumonia pada Balita di Surabaya Menggunakan Spatial Autoregressive Models.* Surabaya: Institut Teknologi Sepuluh Nopember.
- Budiantara, I. N. (2009). *Spline dalam Regresi Nonparametrik: Sebuah Pemodelan Statistika Masa Kini dan Masa Mendatang.* Surabaya: ITS Press.
- Ceria, I. (2016). *Hubungan Faktor Risiko Intrinsik dengan Kejadian Pneumonia pada Anak Balita.* Yogyakarta: Fakultas Ilmu Kesehatan, Universitas Respati Yogyakarta.
- Choyron, V. A. (2015). *Hubungan Pemberian Asi Eksklusif dengan Kejadian Pneumonia Pada Balita di Wilayah Kerja Puskesmas Pedan Klaten.* Surakarta: Fakultas Ilmu Kesehatan, Universitas Muhammadiyah Surakarta.
- Daniel, W. (1989). *Statistika Non Parametrik, Alih Bahasa: Alex Tri Kuncoro.* Jakarta: PT Gramedia.
- Depkes RI. (2007). *Riset Kesehatan Dasar 2007.* Jakarta: Departemen Kesehatan RI.
- Depkes RI. (2018). *Hasil Utama Riskesdas 2018.* Jakarta: Departemen Kesehatan RI.
- Dinkes. (2018). *Profil Kesehatan Jawa Barat Tahun 2017.* Bandung: Dinas Kesehatan Jawa Barat.
- Draper, N. R., & Smith, H. (1992). *Applied Regression Analysis (2nd Edition).* Jakarta: Gramedia Pustaka Utama.
- Eubank, R. L. (1999). *Nonparametric Regression and Spline Smoothing.* New York: Marcel Dekker, Inc.
- Gordon, J. E. (1949). *The Epidemiology of Accident.* Boston: Havard School of Public Health.
- Gujarati, D. (2004). *Basic Econometrics (4th Edition).* New York: The McGraw-Hill Companies.
- Hartati, S. (2011). *Faktor Risiko Terjadinya Pneumonia pada Anak Balita di RSUD Pasar Rebo Jakarta.* Jakarta: Fakultas Ilmu Keperawatan, Universitas Indonesia.
- International Conference on Public Health. (2019). *Sustainable Development Goals*. Diakses pada tanggal 17 Agustus 2019 dari http://theicph.com/id\_ID/id\_ID/icph/ sustainable-development-goals/
- International NGO Forum on Indonesian Development. (2017). *SDGs Tujuan 03*. Diakses pada tanggal 17 Agustus 2019 dari https://www.sdg2030indonesia.org/page/11-tujuantiga
- Kemenkes RI. (2011). *Pedoman Pengendalian Infeksi Saluran Pernapasan Akut.* Jakarta: Kemenkes RI.
- Kemenkes RI. (2018). *Profil Kesehatan Indonesia 2017.* Jakarta: Pusat Data dan Informasi Kementrian Kesehatan.
- Kemenkes RI. (2019). *Profil Kesehatan Indonesia 2018.* Jakarta: Pusat Data dan Informasi Kementrian Kesehatan.
- Mulyani, N. (2013). *Imunisasi untuk Anak.* Yogyakarta: Nuha Medika.
- Nugroho, A. C. D. (2015). *Analisis Faktor-Faktor yang Mempengaruhi Pneumonia pada Balita di Kota Surabaya Menggunakan Regresi Nonparametrik Spline.* Surabaya: Institut Teknologi Sepuluh Nopember.
- Rahmitri, R. W. (2016). *Pemodelan dan Pemetaan Kasus Pneumonia di Kota Padang Tahun 2014 dengan Geographically Weighted Negative Binomial Regression.* Surabaya: Institut Teknologi Sepuluh Nopember
- Santoso, F. P. (2012). *Faktor-Faktor Eksternal Pneumonia pada Balita di Jawa Timur dengan Pendekatan Geographically Weighted Regression.* Surabaya: Institut Teknologi Sepuluh Nopember.
- Syani, F. E. (2015). *Hubungan Faktor Risiko Lingkungan Terhadap Kejadian Penyakit Pneumonia Balita dengan Pendekatan Analisis Spasial di Kecamatan Semarang Utara.* Semarang: Fakultas Kesehatan Masyarakat, Universitas Diponegoro.
- Wahba, G. (1990). *Spline Models For Observation Data.* Pensylvania: SIAM.
- Walpole, R. E. (1995). *Pengantar Metode Statistika, Edisi Ketiga, Alih Bahasa : Bambang Sumantri.* Jakarta: PT Gramedia Pusaka Utama.
- World Health Organization. (2007). *Infection Prevention and Control of Epidemic and Pandemic Prone Acute Respiratory Diseases in Health.* Jenewa: World Health Organization.
- World Health Organization. (2019). *Pneumonia*. Diakses pada tanggal 14 Agustus 2019 dari http://www.who.int/newsroom/factsheets/detail/pneumonia
- World Health Organization/ The United Nation Children's Fund. (2009).*Global Action Plan for Prevention and Control of Pneumonia (GAPP)*. France: WHO Press.
- Yatnaningtyas, R. L. (2016). *Identifikasi Faktor-Faktor yang Mempengaruhi Pneumonia pada Balita di Surabaya Menggunakan Geographically Weighted Negative Binomial Regression.* Surabaya: Institut Teknologi Sepuluh Nopember.

*(Halaman ini sengaja dikosongkan)*

## **LAMPIRAN**

**Lampiran 1.** Data Persentase Pneumonia pada Balita di Jawa Barat Tahun 2017 dengan Faktor-faktor yang Mempengaruhi

| Kabupaten/Kota     | Y    | $X_1$  | $X_2$  | $X_3$ | $X_4$  |
|--------------------|------|--------|--------|-------|--------|
| Kab. Bogor         | 2,47 | 21,08  | 91,00  | 1,30  | 91,50  |
| Kab. Sukabumi      | 0,26 | 5,92   | 83,20  | 0,40  | 11,00  |
| Kab. Cianjur       | 3,40 | 5,88   | 90,60  | 2,60  | 91,50  |
| Kab. Bandung       | 4,72 | 20,69  | 96,30  | 1,90  | 94,20  |
| Kab. Garut         | 3,28 | 8,42   | 73,50  | 2,40  | 98,40  |
| Kab. Tasikmalaya   | 2,48 | 6,85   | 115,90 | 3,40  | 105,70 |
| Kab. Ciamis        | 6,75 | 8,35   | 97,10  | 5,00  | 95,80  |
| Kab. Kuningan      | 3,16 | 9,62   | 77,50  | 5,70  | 102,30 |
| Kab. Cirebon       | 7,09 | 21,94  | 97,90  | 3,10  | 116,90 |
| Kab. Majalengka    | 3,09 | 9,91   | 103,60 | 4,40  | 93,80  |
| Kab. Sumedang      | 5,27 | 7,55   | 90,40  | 3,50  | 105,40 |
| Kab. Indramayu     | 6,93 | 8,38   | 110,60 | 4,40  | 118,60 |
| Kab. Subang        | 5,87 | 8,25   | 120,00 | 2,40  | 118,20 |
| Kab. Purwakarta    | 4,59 | 11,42  | 68,70  | 2,60  | 97,50  |
| Kab. Karawang      | 3,31 | 14,02  | 74,90  | 2,80  | 59,70  |
| Kab. Bekasi        | 0,71 | 28,57  | 62,10  | 0,60  | 97,50  |
| Kab. Bandung Barat | 0,07 | 12,76  | 67,40  | 1,90  | 86,30  |
| Kab. Pangandaran   | 3,67 | 3,91   | 82,00  | 0,90  | 97,00  |
| Kota Bogor         | 3,37 | 91,22  | 91,60  | 1,80  | 93,60  |
| Kota Sukabumi      | 5,55 | 67,11  | 79,10  | 3,80  | 99,10  |
| Kota Bandung       | 5,29 | 148,98 | 95,00  | 7,50  | 96,60  |
| Kota Cirebon       | 9,57 | 83,87  | 91,10  | 3,10  | 84,00  |
| Kota Bekasi        | 1,81 | 138,41 | 46,90  | 0,70  | 92,50  |
| Kota Depok         | 1,40 | 112,56 | 92,10  | 1,10  | 108,70 |
| Kota Cimahi        | 4,58 | 153,07 | 54,50  | 3,20  | 94,90  |
| Kota Tasikmalaya   | 3,35 | 38,54  | 113,00 | 2,90  | 100,20 |
| Kota Banjar        | 4,99 | 16,07  | 116,50 | 4,20  | 95,60  |

Keterangan:

- *Y* = Persentase pneumonia pada balita
- $X_1$  = Kepadatan penduduk
- $X_2$  = Persentase cakupan pelayanan anak balita
- $X_3$  = Persentase Berat Bayi Lahir Rendah (BBLR)
- $X_4$  = Persentase imunisasi campak

**Lampiran 2.** *Syntax* Pemilahan Titik Knot Optimal dengan Satu Titik Knot Menggunakan R

```
GCV1=function(para)
{
   data=read.table("D:/TA/dataTA.txt",header=TRUE)
   data=as.matrix(data)
   p=length(data[,1])
  q=length(dd^-a^{\dagger}1,\overline{1}) m=ncol(data)-para-1
 dataA=data[,(para+2):q]
   F=matrix(0,nrow=p,ncol=p)
  diag(F)=1nk= length(seg(min(data[,2]),max(data[,2]),length.out=50))
   knot1=matrix(ncol=m,nrow=nk)
   for (i in (1:m))
   {
     for (j in (1:nk))
\{ a=seq(min(dataA[,i]),max(dataA[,i]),length.out=50)
       knot1[j,i]=a[j] }
   }
   a1=length(knot1[,1])
   knot1=knot1[2:(a1-1),]
  aa=rep(1,p) data1=matrix(ncol=m,nrow=p)
   data2=data[,2:q]
   a2=nrow(knot1)
   GCV=rep(NA,a2)
   Rsq=rep(NA,a2)
   for (i in 1:a2)
   {
    for (j in 1:m)\{for (k \in ]1:p) {
 if (data[k,(j+para+1)]<knot1[i,j]) data1[k,j]=0 else 
data1[k,j]=data[k,(j+para+1)]-knot1[i,j]
 }
}
   a1=length(knot1[,1])
  knot1 = \bar{k}not1[2:(\bar{a1}-\bar{1}),]aa = rep(1, p)
```
**Lampiran 2.** *Syntax* Pemilahan Titik Knot Optimal dengan Satu Titik Knot Menggunakan R (Lanjutan)

```
 data1=matrix(ncol=m,nrow=p)
   data2=data[,2:q]
   a2=nrow(knot1)
   GCV=rep(NA,a2)
   Rsq=rep(NA,a2)
   for (i in 1:a2)
   {
    for (i in 1:m)\{ for (k in 1:p)
\overline{\mathcal{E}} if (data[k,(j+para+1)]<knot1[i,j]) data1[k,j]=0 else 
data1[k,j]=data[k,(j+para+1)]-knot1[i,j]
 }
 }
     mx=cbind(aa,data2,data1)
     mx=as.matrix(mx)
    C=pi nv(t(mx)%*%mx)
     B=C%*%(t(mx)%*%data[,1])
     yhat=mx%*%B
    SSE=0SSR=0for (r in (1:p))\{sum=(data[r,1]-yhat[r,])^2sum1=(\text{what}[r,]-mean(data[,1]))^2 SSE=SSE+sum
        SSR=SSR+sum1
 }
Rsq[i]=(SSR/(SSE+SSR))*100
     MSE=SSE/p
     A=mx%*%C%*%t(mx)
    AI=(F-A)A2 = (sum(diaq(A1))/p)\wedge2
    GCV[i]=MSE/A2 }
   GCV=as.matrix(GCV)
   Rsq=as.matrix(Rsq)
 cat("======================================","\n")
 cat("Nilai Knot dengan Spline linear 1 knot","\n")
 cat("======================================","\n")
   print (knot1)
   cat("=======================================","\n")
   cat("Rsq dengan Spline linear 1 knot","\n")
   cat("=======================================","\n")
   print (Rsq)
cat("=======================================","\n")
  cat("HASIL GCV dengan Spline linear 1 knot","\n")<br>cat("HASIL GCV dengan Spline linear 1 knot","\n")
   cat("=======================================","\n")
   print (GCV)
   s1=min(GCV)
   print(max(Rsq))
```
**Lampiran 2.** *Syntax* Pemilahan Titik Knot Optimal dengan Satu Titik Knot Menggunakan R (Lanjutan)

```
cat("======================================","\n")
    cat("HASIL GCV terkecil dengan Spline linear 1 knot","\n")
 cat("======================================","\n")
 cat(" GCV =",s1,"\n")
 write.table(GCV,file="D:/TA/output GCV1.txt",sep=";")
 write.table(Rsq,file="D:/TA/output Rsq1.txt",sep=";")
 write.table(knot1,file="D:/TA/output knot1.txt",sep=";")
}
 }
```
**Lampiran 3.** *Syntax* Pemilahan Titik Knot Optimal dengan Dua Titik Knot Menggunakan R

```
GCV2=function(para) 
{
   data=read.table("D:/TA/dataTA.txt", header=TRUE)
   data=as.matrix(data)
 p=length(data[,1])
 q=length(data[1,])
  m=nco<sup>[</sup>(data)-1 F=matrix(0,nrow=p,ncol=p)
  dia(F)=1 nk= length(seq(min(data[,2]),max(data[,2]),length.out=50))
   knot=matrix(ncol=m,nrow=nk)
  for (i \text{ in } (1:\text{m})) {
     for (j in (1:nk))
\{a=seq(min(data[,(i+1)]),max(data[,(i+1)]),length.out=50)
       knot[j,i]=\hat{a}[i] }
   }
   z=(nk*(nk-1)/2)
   knot2=cbind(rep(NA,(z+1)))
  for (i \text{ in } (1:\text{m})) {
     knot1=rbind(rep(NA,2))
    for (i \in \mathbb{N} \in \mathbb{N}) {
       for (k \in (i+1):nk) {
          xx=cbind(knot[j,i],knot[k,i])
          knot1=rbind(knot1,xx)
        }
 }
     knot2=cbind(knot2,knot1)
 }
   knot2=knot2[2:(z+1),2:(2*m+1)]
  aa=rep(1,p) data2=matrix(ncol=(2*m),nrow=p)
```
**Lampiran 3.** *Syntax* Pemilahan Titik Knot Optimal dengan Dua Titik Knot Menggunakan R (Lanjutan)

```
data1=data[,2:q]
   a1=length(knot2[,1])
   GCV=rep(NA,a1)
   Rsq=rep(NA,a1)
   for (i in 1:a1)
   {
    for (j in 1:(2*m)) {
       if (mod(j,2) == 1) b=floor(j/2)+1 else b=j/2
       for (k \in \{1: p\})\overline{\mathcal{E}} if (data1[k,b]<knot2[i,j]) data2[k,j]=0 else 
data2[k,j]=data1[k,b]-knot2[i,j]
        }
 }
     mx=cbind(aa,data1,data2)
     mx=as.matrix(mx)
     C=pinv(t(mx)%*%mx)
     B=C%*%(t(mx)%*%data[,1])
     yhat=mx%*%B
    SSE=0SSR=0for (r in (1:p))\{sum=(data[r,1]-yhat[r,])^2sum1=(\text{what}[r,]-mean(data[,1]))^2 SSE=SSE+sum
        SSR=SSR+sum1
     }
     Rsq[i]=(SSR/(SSE+SSR))*100
     MSE=SSE/p
     A=mx%*%C%*%t(mx)
    AI=(F-A)A2 = (sum(diaq(A1))/p)\wedge2
     GCV[i]=MSE/A2
 } 
   GCV=as.matrix(GCV)
   Rsq=as.matrix(Rsq)

cat("=======================================================
==-","\n")
   cat("Nilai Knot dengan Spline linear 2 knot","\n")

cat("=======================================================
==-\sum_{n=0}^{\infty}", "\n")
   print (knot2)
cat("=======================================================
==-\frac{a^2}{n^2}, "\n")
  cat("Rsq dengan Spline linear 2 knot","\n")
```
**Lampiran 3.** *Syntax* Pemilahan Titik Knot Optimal dengan Dua Titik Knot Menggunakan R (Lanjutan)

```
cat("=======================================================
====","\n")
   print (Rsq)
cat("=======================================================
====","\n")
   cat("HASIL GCV dengan Spline linear 2 knot","\n")
cat("=======================================================
====","\n")
   print (GCV)
   s1=min(GCV) 
cat("=======================================================
====","\n")
   cat("HASIL GCV terkecil dengan Spline linear 2 knot","\n")

cat("=======================================================
====","\n")
 cat(" GCV =",s1,"\n")
 write.table(GCV,file="f:/semester 8/program r TA6/output 
GCV2.txt",sep=";")
   write.table(Rsq,file="f:/semester 8/program r TA6/output 
Rsq2.txt",sep=";")
  write.table(knot2,file="f:/semester 8/program r TA6/output
knot2.txt",sep=";")
}
```
**Lampiran 4.** *Syntax* Pemilahan Titik Knot Optimal dengan Tiga Titik Knot Menggunakan R

```
GCV3=function(para)
{ 
   data=read.table("D:/TA/dataTA.txt",header=TRUE)
   data=as.matrix(data)
   p=length(data[,1])
 q=length(data[1,])
 m=ncol(data)-para-1
   F=matrix(0,nrow=p,ncol=p)
   dataA=data[,(para+2):q]
  diag(F)=1 nk= length(seq(min(data[,2]),max(data[,2]),length.out=50))
   knot=matrix(ncol=m,nrow=nk)
  for (i \text{ in } (1:m)) {
    for (i in (1:nk))
\{ a=seq(min(dataA[,i]),max(dataA[,i]),length.out=50)
      knot[j,i]=a[j] }
   }
```
**Lampiran 4.** *Syntax* Pemilahan Titik Knot Optimal dengan Tiga Titik Knot Menggunakan R (Lanjutan)

```
knot=knot[2:(nk-1).] a2=nrow(knot)
   z=(a2*(a2-1)*(a2-2)/6)
  knot1=cbind(rep(NA, (z+1))) for (i in (1:m))
   {
     knot2=rbind(rep(NA,3))
    for ( i in 1:(a2-2))
     {
       for (k in (j+1):(a2-1))
       {
         for (g in (k+1):a2)
\{ xx=cbind(knot[j,i],knot[k,i],knot[g,i])
        knot2=rbind(knot2,xx) }
       }
 }
     knot1=cbind(knot1,knot2)
 }
   knot1=knot1[2:(z+1),2:(3*m+1)]
  aa=rep(1,p)data1=matrix(ncol=(3*m),nrow=p)
   data2=data[,(para+2):q]
   a1=length(knot1[,1])
  GCV=rep(NA,a1)
 Rsq=rep(NA,a1)
 for (i in 1:a1)
   {
    for (j in 1:ncol(knot1))
     {
      b = ceiling(i/3)
       for (k in 1:p)
{
         if (data2[k,b]<knot1[i,j]) data1[k,j]=0 else 
data1[k,j]=data2[k,b]-knot1[i,j]
 }
     }
     mx=cbind(aa,data[,2:q],data1)
     mx=as.matrix(mx)
     C=pinv(t(mx)%*%mx)
     B=C%*%(t(mx)%*%data[,1])
     yhat=mx%*%B
    SSE=0 SSR=0
     for (r in (1:p))
     {
      sum=(data[r,1]-yhat[r,])^2sum1=(\text{what}[r,\text{]}-\text{mean}(\text{data}[,1]))^2
       SSE=SSE+sum
       SSR=SSR+sum1
     }
```
**Lampiran 4.** *Syntax* Pemilahan Titik Knot Optimal dengan Tiga Titik Knot Menggunakan R (Lanjutan)

```
 Rsq[i]=(SSR/(SSE+SSR))*100
      MSE=SSE/p
      A=mx%*%C%*%t(mx)
     A1=(F-A)A2=(sum(diaa(A1))/p)\wedge2
     GCV[i] = MSE/AA } 
   GCV=as.matrix(GCV)
   Rsq=as.matrix(Rsq)
 cat("======================================","\n")
 cat("Nilai Knot dengan Spline linear 3 knot","\n")
 cat("======================================","\n")
   print (knot1)
 cat("======================================","\n")
 cat("Rsq dengan Spline linear 3 knot","\n")
 cat("======================================","\n")
   print (Rsq)
   r=max(Rsq)
  print(r) cat("======================================","\n")
 cat("HASIL GCV dengan Spline linear 3 knot","\n")
 cat("======================================","\n")
   print (GCV)
   s1=min(GCV)
 cat("======================================","\n")
 cat("HASIL GCV terkecil dengan Spline linear 3 knot","\n")
   cat("======================================","\n") 
  cat(" GCV =", s1, "\n")
 write.table(GCV,file="D:/TA/output GCV3.txt",sep=";")
 write.table(Rsq,file="D:/TA/output Rsq3.txt",sep=";")
 write.table(knot1,file="D:/TA/output knot3.txt",sep=";")
}
```
**Lampiran 5.** *Syntax* Pemilahan Titik Knot Optimal dengan Kombinasi Titik Knot Menggunakan R

```
GCVkom=function(para)
{
data=read.table("D:/TA/dataTA.txt",header=TRUE) 
  data=as.matrix(data)
  p1=length(data[,1])
  q1=length(data[1,])
  v=para+2
  F=matrix(0,nrow=p1,ncol=p1)
 diag(F)=1 x1=read.table("D:/TA/x1.txt")
 x2=read.table("D:/TA/x2.txt")
  x3=read.table("D:/TA/x3.txt")
  x4=read.table("D:/TA/x4.txt")
 n2=nrow(x1) a=matrix(nrow=4,ncol=3^4)
```
**Lampiran 5.** *Syntax* Pemilahan Titik Knot Optimal dengan Kombinasi Titik Knot Menggunakan R (Lanjutan)

```
m=0 for (i in 1:3)
 for (j in 1:3)
 for (k in 1:3)
        for (l in 1:3)
\{m=m+1a[,m]=c(i,j,k,l)<br>}
 }
 a=t(a) GCV=matrix(nrow=nrow(x1),ncol=3^4)
  for (i in 1:3^4)
   {
    for (h in 1:nrow(x1)) {
      if (a[i,1]==1) 
       {
        gab=as.matrix(x1[,1]) 
 gen=as.matrix(data[,v])
 aa=matrix(nrow=nrow(x1)*nrow(data),ncol=1)
        for (j in 1:1)
         for (w in 1:nrow(data))<br>{
\{ if (gen[w,j]<gab[h,j]) aa[w,j]=0 else 
aa[w,j]=gen[w,j]-gab[h,j] }
      }
       else
       if (a[i,1]=2)\{ gab=as.matrix(x1[,2:3]) 
         \bar{\alpha}en=as.matrix(cbind(data[,v],data[,v]))
          aa=matrix(nrow=nrow(x1)*nrow(data),ncol=2)
          for (j in 1:2)
            for (w in 1:nrow(data))
 {
if (gen[w,j]<gab[h,j]) aa[w,j]=0 else aa[w,j]=gen[w,j]-
qab[\tilde{h},j] }
 }
      else
\{gab = as.matrix(x1[, 4:6])gen=as_matrix(cbind(data[,v],data[,v],data[,v])) aa=matrix(nrow=nrow(x1)*nrow(data),ncol=3)
        for (j in 1:3)
         for (w in 1:nrow(data))
\{ if (gen[w,j]<gab[h,j]) aa[w,j]=0 else 
aa[w,j]=gen[w,j]-gab[h,j]
 }
```
#### **Lampiran 5.** *Syntax* Pemilahan Titik Knot Optimal dengan Kombinasi Titik Knot Menggunakan R (Lanjutan)

```
}
      if (a[i,2]=1) {
         gab=as.matrix(x2[,1] )
         gen=as.matrix(data[,(v+1)])
        \bar{b}b = matrix(nrow=ncw(x1)*nrow(data), ncol=1)for (j in 1:1) for (w in 1:nrow(data))
\{ if (gen[w,j]<gab[h,j]) bb[w,j]=0 else 
bb[w,j]=gen[w,j]-qab[h,j] }
       }
       else
        if (a[i,2]=2) {
           gab=as.matrix(x2[,2:3] )
          gen = as matrix(cbin'(\nalpha_1, (\nu+1)), data[, (\nu+1)])\bar{b}b=matrix(nrow=nrow(x1)*nrow(data),ncol=2)
           for (j in 1:2)
            for (w in 1:nrow(data))
\{ if (gen[w,j]<gab[h,j]) bb[w,j]=0 else 
bb[w, j]=gen[w, j]-gab[\overline{h}, j] }
 }
       else
       {
        aab=as.matrix(x2[.4:6])

gen=as.matrix(cbind(data[,(v+1)],data[,(v+1)],data[,(v+1)]
))
         bb=matrix(nrow=nrow(x1)*nrow(data),ncol=3)
         for (j in 1:3)
           for (w in 1:nrow(data))
\mathcal{L}_{\text{max}} \mathcal{L}_{\text{max}}if (gen[w,j]<gab[h,j]) dd[w,j]=0 else dd[w,j]=gen[w,j]-
gab[h,j]
 }
       }
       else
        if (a[i, 4]=2) {
           gab=as.matrix(x4[,2:3] )
          gen = as matrix(cbin'(\alpha + 3), \alpha + 3), data[,(v+3)]))
           dd=matrix(nrow=nrow(x1)*nrow(data),ncol=2)
 for (j in 1:2)
 for (w in 1:nrow(data))
\{ if (gen[w,j]<gab[h,j]) dd[w,j]=0 else 
dd[w,j]=gen[w,j]-gab[h,j]
 }
 }
```
#### **Lampiran 5.** *Syntax* Pemilahan Titik Knot Optimal dengan Kombinasi Titik Knot Menggunakan R (Lanjutan)

```
else
       {
          gab=as.matrix(x4[,4:6])
gen=as.matrix(cbind(data[,(v+3)],data[,(v+3)],data[,(v+3)]
\mathfrak{H})
         dd=matrix(nrow=nrow(x1)*nrow(data).ncol=3)
          for (j in 1:3)
            for (w in 1:nrow(data))
\{ if (gen[w,j]<gab[h,j]) dd[w,j]=0 else 
dd[w,j]=gen[w,j]-gab[\dot{h},\dot{j}] }
       }
       ma=as.matrix(cbind(aa,bb,cc,dd))
      mx = \text{cbind}(\text{rep}(1,nrow(data)), data[.2:a11,na.omit(ma)) mx=as.matrix(mx)
       C=pinv(t(mx)%*%mx)
       B=C%*%(t(mx)%*%data[,1])
       yhat=mx%*%B
      SSE=0 SSR=0
       for (r in 1:nrow(data))
       {
         sum=(data[r,1]-vhat[r,1)\wedge2sum1=(yhat[r,]-mean(data[, 1]) \wedge 2 SSE=SSE+sum
          SSR=SSR+sum1
       }
       Rsq=(SSR/(SSE+SSR))*100
       MSE=SSE/p1
       A=mx%*%C%*%t(mx)
      A1=(F-A)A2=(sum(diag(A1))/p1)\wedge2GCV[h,i]=MSE/A2
 }
     if (a[i,1]==1) sp=x1[,1] else
       if (a[i,1]==2) sp=x1[,2:3] else
 sp=x1[,4:6]
 if (a[i,2]==1) spl=x2[,1] else
         i\hat{f} (a[i,2]==2) spl=x2[,2:3] else
 spl=x2[,4:6]
 if (a[i,3]==1) splin=x3[,1] else
           if (a[i,3]=2) splin=x3[,2:3] else
              splin=x3[,4:6]
 if (a[i,4]==1) spline=x4[,1] else
 if (a[i,4]==2) spline=x4[,2:3] else
               spline=x4[,4:6]
                kkk=cbind(sp,spl,splin,spline)
               cat("---------- print(i)
```
#### **Lampiran 5.** *Syntax* Pemilahan Titik Knot Optimal dengan Kombinasi Titik Knot Menggunakan R (Lanjutan)

```
 print(kkk)
                    print(Rsa) }
 write.table(GCV,file="D:/TA/output GCV 
kombinasi.txt",sep=";")
 write.table(Rsq,file="D:/TA/output Rsq 
kombinasi.txt",sep=";")
}
```
**Lampiran 6.** *Syntax* Estimasi dan Pengujian Parameter Menggunakan R

```
uji=function(alpha,para)
{
 data=read.csv("D:/TA/dataTA.txt", sep='\t')
 knot=read.table("D:/TA/MODEL TERBAIK.txt", sep='\t')
   data=as.matrix(data)
   knot=as.matrix(knot)
   ybar=mean(data[,1])
  m=para+2 p=nrow(data)
   q=ncol(data)
             dataA=cbind(data[,m],data[,m],data[,m],data[,m+1]
              ,data[,m+2],data[,m+2],data[,m+3],data[,m+3],data
[,m+3])
   dataA=as.matrix(dataA)
  satu=rep(1,p) n1=ncol(knot)
   data.knot=matrix(ncol=n1,nrow=p)
   for (i in 1:n1)
   {
    for(i in 1:p)
\{ if (dataA[j,i]<knot[1,i]) data.knot[j,i]=0 else 
             data.knot[j,i]=dataA[j,i]-knot[1,i] 
     }
   }
              mx=cbind(satu,data[,2],data.knot[,1:3],data[,3],d
ata.knot[,4],data[,4],data.knot[,5:6],data[,5],da
             ta.knot\left[,7:91\right) mx=as.matrix(mx)
  B = (pinv(t(mx))\<sup>*</sup>%mx))%*%t(mx)%*%data[.1]
   cat("=======================================","\n")
   cat("Estimasi Parameter","\n")
   cat("=======================================","\n") 
   print (B)
  n1=nrow(B) yhat=mx%*%B
   res=data[,1]-yhat
  SSE = sum(\bar{data}[,1] - yhat)^2)
  SSR = sum(\omega)hat-ybar(y)
```
**Lampiran 6.** *Syntax* Estimasi dan Pengujian Parameter Menggunakan R

```
(Lanjutan)
```

```
 SST=SSR+SSE
   MSE=SSE/(p-n1)
   MSR=SSR/(n1-1)
   Rsq=(SSR/(SSR+SSE))*100
   #uji F (uji serentak)
  Fhit=MSR/MSE
   pvalue=pf(Fhit,(n1-1),(p-n1),lower.tail=FALSE)
   if (pvalue<=alpha) 
   {
      cat("------------------------------------","\n")
 cat("Kesimpulan hasil uji serentak","\n")
 cat("------------------------------------","\n")
 cat("Tolak Ho yakni minimal terdapat 1 prediktor yang 
signifikan","\n") 
     cat("", "\n") }
   else 
   {
 cat("------------------------------------","\n")
 cat("Kesimpulan hasil uji serentak","\n")
 cat("------------------------------------","\n")
 cat("Gagal Tolak Ho yakni semua prediktor tidak 
berpengaruh signifikan","\n")
     cat("", "\\n") }
   #uji t (uji individu)
   thit=rep(NA,n1)
   pval=rep(NA,n1)
   SE=sqrt(diag(MSE*(pinv(t(mx)%*%mx))))
                                                     ,<br>-----"."\n")
   cat("Kesimpulan hasil uji individu","\n")
                                cat("------------------------------------","\n")
  \text{thi}thit=rep(NA,n1)
   pval=rep(NA,n1)
   for (i in 1:n1) 
 {
      thit[i]=B[i,1]/SE[i]
 pval[i]=2*(pt(abs(thit[i]),(p-n1),lower.tail=FALSE))
 if (pval[i]<=alpha) cat("Tolak Ho yakni prediktor 
               signifikan dengan pvalue",pval[i],"\n") else 
               cat("Gagal tolak Ho yakni prediktor tidak 
signifikan dengan pvalue",pval[i],"\n")
 }
   thit=as.matrix(thit)
 cat("=======================================","\n")
 cat("nilai t hitung","\n")
   cat("=======================================","\n") 
   print (thit)
   cat("Analysis of Variance","\n")
```
**Lampiran 6.** *Syntax* Estimasi dan Pengujian Parameter Menggunakan R (Lanjutan)

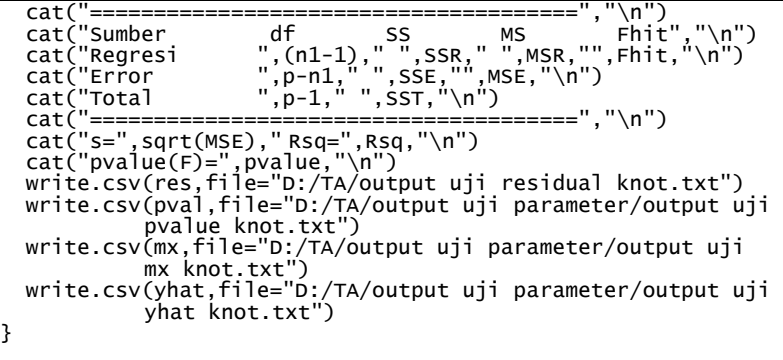

**Lampiran 7.** *Syntax* Pengujian Glejser Menggunakan R

```
glejser=function(data,knot,res,alpha,para)
{
 data=read.table("D:/TA/dataTA.txt", sep='\t', header=TRUE)
 knot=read.table("D:/TA/MODEL TERBAIK.txt", sep='\t')
 res=read.table("D:/TA/residual.txt")
   data=as.matrix(data)
   knot=as.matrix(knot)
   res=abs(res)
   res=as.matrix(res)
   rbar=mean(res)
   m=para+2
   p=nrow(data)
   q=ncol(data)
              dataA=cbind(data[,m],data[,m],data[,m],data[,m+1]
,data[,m+2],data[,m+2],data[,m+3],data[,m+3],data
              [, m+3])
   dataA=as.matrix(dataA)
   satu=rep(1,p)
   n1=ncol(knot)
 data.knot=matrix(ncol=n1,nrow=p)
 for (i in 1:n1)
   {
      for(j in 1:p)
      {
        if (dataA[j,i]<knot[1,i]) data.knot[j,i]=0 else 
              data.knot[j,i]=dataA[j,i]-knot[1,i] 
      }
   }
```
**Lampiran 7.** *Syntax* Pengujian Glejser Menggunakan R (Lanjutan)

```
mx=cbind(satu,data[,2],data.knot[,1:3],data[,3],d
               ata.knot[,4],data[,4],data.knot[,5:6],data[,5],da
               ta.knot[,7:9])
   mx=as.matrix(mx)
   B=(ginv(t(mx)%*%mx))%*%t(mx)%*%res
  n1=nrow(B) yhat=mx%*%B
   residual=res-yhat
   SSE=sum((res-yhat)^2)
   SSR=sum((yhat-rbar)^2)
   SST=SSR+SSE
 MSE=SSE/(p-n1)
 MSR=SSR/(n1-1)
   Rsq=(SSR/SST)*100
   #uji F (uji serentak)
   Fhit=MSR/MSE
   pvalue=pf(Fhit,(n1-1),(p-n1),lower.tail=FALSE)
   if (pvalue<=alpha) 
 {
      cat("------------------------------------","\n")
     cat("Kesimpulan hasil uji serentak","\n")",
      cat("------------------------------------","\n")
 cat("Tolak Ho yakni minimal terdapat 1 prediktor yang 
signifikan atau terjadi 
               heteroskedastisitas","\n") 
     cat("", "\n") }
   else 
   {
 cat("------------------------------------","\n")
 cat("Kesimpulan hasil uji serentak","\n")
 cat("------------------------------------","\n")
 cat("Gagal Tolak Ho yakni semua prediktor tidak 
              berpengaruh signifikan atau tidak terjadi 
heteroskedastisitas","\n")
 cat("","\n")
 }
 cat("Analysis of Variance","\n")
 cat("======================================","\n")
 cat("Sumber df SS MS Fhit","\n")
 cat("Regresi ",(n1-1)," ",SSR," ",MSR,"",Fhit,"\n")
 cat("Error ",p-n1," ",SSE,"",MSE,"\n")
 cat("Total ",p-1," ",SST,"\n")
 cat("======================================","\n")
 cat("s=",sqrt(MSE)," Rsq=",Rsq,"\n")
 cat("pvalue(F)=",pvalue,"\n")
```
}

| Menggunakan Satu Titik Knot |        |        |       |        |         |  |
|-----------------------------|--------|--------|-------|--------|---------|--|
| No.                         | $X_1$  | $X_2$  | $X_3$ | $X_4$  | GCV     |  |
| $\mathbf{1}$                | 6,94   | 48,39  | 0,54  | 13,20  | 6,0126  |  |
| $\overline{c}$              | 9,99   | 49,88  | 0,69  | 15,39  | 6,4750  |  |
| 3                           | 13,03  | 51,38  | 0,83  | 17,59  | 6,4728  |  |
| $\overline{4}$              | 16,08  | 52,87  | 0,98  | 19,78  | 6,5027  |  |
| 5                           | 19,12  | 54,36  | 1,12  | 21,98  | 6,5204  |  |
| 6                           | 22,17  | 55,85  | 1,27  | 24,18  | 6,3916  |  |
| 7                           | 25,21  | 57,34  | 1,41  | 26,37  | 6,2741  |  |
| 8                           | 28,26  | 58,83  | 1,56  | 28,57  | 6,1980  |  |
| 9                           | 31,30  | 60,33  | 1,70  | 30,76  | 6,1523  |  |
| 10                          | 34,35  | 61,82  | 1,85  | 32,96  | 6,1106  |  |
| 11                          | 37,39  | 63,31  | 1,99  | 35,16  | 5,9869  |  |
| 12                          | 40,44  | 64,80  | 2,14  | 37,35  | 5,8298  |  |
| 13                          | 43,48  | 66,29  | 2,28  | 39,55  | 5,6887  |  |
| 14                          | 46,53  | 67,79  | 2,43  | 41,74  | 5,5751  |  |
| 15                          | 49,57  | 69,28  | 2,57  | 43,94  | 5,4829  |  |
| 16                          | 52,62  | 70,77  | 2,72  | 46,13  | 5,3898  |  |
| 17                          | 55,66  | 72,26  | 2,86  | 48,33  | 5,3073  |  |
| 18                          | 58,71  | 73,75  | 3,01  | 50,53  | 5,16486 |  |
| 19                          | 61,75  | 75,24  | 3,15  | 52,72  | 5,09170 |  |
| 20                          | 64,80  | 76,74  | 3,30  | 54,92  | 5,16197 |  |
| 21                          | 67,84  | 78,23  | 3,44  | 57,11  | 5,2066  |  |
| 22                          | 70,89  | 79,72  | 3,59  | 59,31  | 5,1656  |  |
| 23                          | 73,93  | 81,21  | 3,73  | 61,51  | 5,12535 |  |
| 24                          | 76,98  | 82,70  | 3,88  | 63,70  | 5,08805 |  |
| 25                          | 80,02  | 84,20  | 4,02  | 65,90  | 5,06052 |  |
| $\vdots$                    |        |        |       |        |         |  |
| 48                          | 150,06 | 118,51 | 7,36  | 116,40 | 5,8450  |  |

**Lampiran 8.** Nilai GCV Beserta Nilai Titik-Titik Knot dengan Menggunakan Satu Titik Knot

| No.                      | $X_1$     | $X_2$    | $X_3$    | $\mathfrak{X}_4$ | GCV      |  |
|--------------------------|-----------|----------|----------|------------------|----------|--|
| $\mathbf{1}$             | 6,01      | 6,94     | 48,39    | 0,54             | 13,1959  |  |
|                          | 3,90      | 46,90    | 0,40     | 11,00            |          |  |
| 2                        | 6,47      | 9,99     | 49,88    | 0,69             | 15,3918  |  |
|                          | 3,90      | 46,90    | 0,40     | 11,00            |          |  |
| 3                        | 6,47      | 13,03    | 51,38    | 0,83             | 17,5878  |  |
|                          | 3,90      | 46,90    | 0,40     | 11,00            |          |  |
| $\overline{\mathcal{L}}$ | 6,50      | 16,08    | 52,87    | 0,98             | 19,7837  |  |
|                          | 3,90      | 46,90    | 0,40     | 11,00            |          |  |
| 5                        | 6,52      | 19,12    | 54,36    | 1,12             | 21,9796  |  |
|                          | 3,90      | 46,90    | 0,40     | 11,00            |          |  |
| 6                        | 6,39      | 22,17    | 55,85    | 1,27             | 24,1755  |  |
|                          | 3,90      | 46,90    | 0,40     | 11,00            |          |  |
| 7                        | 6,27      | 25,21    | 57,34    | 1,41             | 26,3714  |  |
|                          | 3,90      | 46,90    | 0,40     | 11,00            |          |  |
|                          | 6,20<br>8 | 28,26    | 58,83    | 1,56             | 28,5673  |  |
|                          | 3,90      | 46,90    | 0,40     | 11,00            |          |  |
| 9                        | 6,15      | 31,30    | 60,33    | 1,70             | 30,7633  |  |
|                          | 3,90      | 46,90    | 0,40     | 11,00            |          |  |
| 10                       | 6,11      | 34,35    | 61,82    | 1,85             | 32,9592  |  |
|                          | 3,90      | 46,90    | 0,40     | 11,00            |          |  |
| 11                       | 5,99      | 37,39    | 63,31    | 1,99             | 35,1551  |  |
|                          | 3,90      | 46,90    | 0,40     | 11,00            |          |  |
| $\vdots$                 | $\vdots$  | $\vdots$ | $\vdots$ | $\vdots$         | $\vdots$ |  |
| 1225                     | 5,84      | 153,10   | 120,00   | 7,50             | 118,6000 |  |
|                          | 150,06    | 118,51   | 7,36     | 116,40           |          |  |

**Lampiran 9.** Nilai GCV Beserta Nilai Titik-Titik Knot dengan Menggunakan Dua Titik Knot

|                         | 00       |          |          |          |          |
|-------------------------|----------|----------|----------|----------|----------|
| No.                     | $X_1$    | $X_2$    | $X_3$    | $X_4$    | GCV      |
|                         | 8,05     | 13,03    | 51,38    | 0,83     |          |
| $\,1$                   | 6,94     | 48,39    | 0,54     | 13,20    | 17,5878  |
|                         | 9,99     | 49,88    | 0,69     | 15,39    |          |
|                         | 7,76     | 16,08    | 52,87    | 0,98     |          |
| $\overline{c}$          | 6,94     | 48,39    | 0,54     | 13,20    | 19,7837  |
|                         | 9,99     | 49,88    | 0,69     | 15,39    |          |
|                         | 8,53     | 19,12    | 54,36    | 1,12     |          |
| 3                       | 6,94     | 48,39    | 0,54     | 13,20    | 21,9796  |
|                         | 9,99     | 49,88    | 0,69     | 15,39    |          |
|                         | 9,48     | 22,17    | 55,85    | 1,27     |          |
| $\overline{\mathbf{4}}$ | 6,94     | 48,39    | 0,54     | 13,20    | 24,1755  |
|                         | 9,99     | 49,88    | 0,69     | 15,39    |          |
|                         | 9,13     | 25,21    | 57,34    | 1,41     |          |
| 5                       | 6,94     | 48,39    | 0,54     | 13,20    | 26,3714  |
|                         | 9,99     | 49,88    | 0,69     | 15,39    |          |
|                         | 9,06     | 28,26    | 58,83    | 1,56     |          |
| 6                       | 6,94     | 48,39    | 0,54     | 13,20    | 28,5673  |
|                         | 9,99     | 49,88    | 0,69     | 15,39    |          |
|                         | 9.10     | 31.30    | 60.33    | 1.70     |          |
| 7                       | 6.94     | 48.39    | 0.54     | 13.20    | 30.7633  |
|                         | 9.99     | 49.88    | 0.69     | 15.39    |          |
|                         | 9,12     | 34,35    | 61,82    | 1,85     |          |
| 8                       | 6,94     | 48,39    | 0,54     | 13,20    | 32,9592  |
|                         | 9,99     | 49,88    | 0,69     | 15,39    |          |
|                         | 8,87     | 37,39    | 63,31    | 1,99     |          |
| 9                       | 6,94     | 48,39    | 0,54     | 13,20    | 35,1551  |
|                         | 9,99     | 49,88    | 0,69     | 15,39    |          |
|                         | 8,51     | 40,44    | 64,80    | 2,14     |          |
| 10                      | 6,94     | 48,39    | 0,54     | 13,20    | 37,3510  |
|                         | 9,99     | 49,88    | 0,69     | 15,39    |          |
| $\vdots$                | $\vdots$ | $\vdots$ | $\vdots$ | $\vdots$ | $\vdots$ |
|                         | 6,63     | 150,06   | 118,51   | 7,36     |          |
| 17296                   | 143,97   | 115,52   | 7,07     | 112,01   | 116,4041 |
|                         | 147,01   | 117,02   | 7,21     | 114,21   |          |

**Lampiran 10.** Nilai GCV Beserta Nilai Titik-Titik Knot dengan Menggunakan Tiga Titik Knot

| No.                      | $X_1$    | $X_2$    | $X_3$    | $X_4$    | GCV      |
|--------------------------|----------|----------|----------|----------|----------|
| 1                        | 83,07    | 85,69    | 4,17     | 68,09    | 5,0534   |
|                          | 83,07    | 85,69    | 4,17     | 83,47    |          |
| $\overline{c}$           |          |          |          | 85,66    | 4,2811   |
|                          | 83,07    | 85,69    | 4,17     | 81,27    |          |
| 3                        |          |          |          | 83,47    | 3,6398   |
|                          |          |          |          | 85,66    |          |
|                          | 83,07    | 85,69    | 5,18     | 68,09    | 5,1990   |
| $\overline{\mathcal{L}}$ |          |          | 5,33     |          |          |
|                          | 83,07    | 85,69    | 5,18     | 83,47    |          |
| 5                        |          |          | 5,33     | 85,66    | 4,2488   |
|                          | 83,07    | 85,69    | 5,18     | 81,27    |          |
| 6                        |          |          | 5,33     | 83,47    | 3,3806   |
|                          |          |          |          | 85,66    |          |
|                          | 83,07    | 85,69    | 5,04     | 68,09    |          |
| 7                        |          |          | 5,18     |          | 5,1990   |
|                          |          |          | 5,33     |          |          |
|                          | 83,07    | 85,69    | 5,04     | 83,47    |          |
| $8\,$                    |          |          | 5,18     | 85,66    | 4,2488   |
|                          |          |          | 5,33     |          |          |
|                          | 83,07    | 85,69    | 5,04     | 81,27    |          |
| 9                        |          |          | 5,18     | 83,47    | 3,3806   |
|                          |          |          | 5,33     | 85,66    |          |
|                          | 83,07    | 96,13    | 4,17     | 68,09    |          |
| 10                       |          | 97,62    |          |          | 5,4802   |
| $\vdots$                 | $\vdots$ | $\vdots$ | $\vdots$ | $\vdots$ | $\vdots$ |
|                          | 101,34   | 94,64    | 5,04     | 81,27    |          |
| 81                       | 104,38   | 96,13    | 5,18     | 83,47    | 2,8367   |
|                          | 107,43   | 97,62    | 5,33     | 85,66    |          |

**Lampiran 11.** Nilai GCV Beserta Nilai Titik-Titik Knot dengan Menggunakan Kombinasi Titik Knot

**Lampiran 12.** *Output* Estimasi dan Pengujian Parameter Menggunakan R

```
=======================================
Estimasi Parameter
=======================================
               [.1][1,] -6.937962863
 [2,] 0.003241107
 [3,] -0.673671897
 [4,] 0.047892215
 [5,] 0.769456331
 [6,] 0.078056548
 [7,] -0.136372041[8,] 0.657933704
 [9,] -22.484613515
[10,] 21.970945988
[11,] 0.041942002
[12,] 2.892463424
[13,] -6.672560903[14,] 3.865171434
------------------------------------
Kesimpulan hasil uji serentak
------------------------------------
Tolak Ho yakni minimal terdapat 1 prediktor yang sign
ifikan
------------------------------------
Kesimpulan hasil uji individu
------------------------------------
Gagal tolak Ho yakni prediktor tidak signifikan denga
n pvalue 0.1049515
Gagal tolak Ho yakni prediktor tidak signifikan denga
n pvalue 0.8072309
Gagal tolak Ho yakni prediktor tidak signifikan denga
n pvalue 0.05313673
Tolak Ho yakni prediktor signifikan dengan pvalue 0.0
3805001
Tolak Ho yakni prediktor signifikan dengan pvalue 0.0
4116473
```
**Lampiran 12.** *Output* Estimasi dan Pengujian Parameter Menggunakan R (Lanjutan)

| Gagal tolak Ho yakni prediktor tidak signifikan denga |
|-------------------------------------------------------|
| n pvalue 0.09427868                                   |
| Tolak Ho yakni prediktor signifikan dengan pvalue 0.0 |
| 4570378                                               |
| Tolak Ho yakni prediktor signifikan dengan pvalue 0.0 |
| 3003204                                               |
| Gagal tolak Ho yakni prediktor tidak signifikan denga |
| n pvalue 0.106335                                     |
| Gagal tolak Ho yakni prediktor tidak signifikan denga |
| n pvalue 0.1379568                                    |
| Gagal tolak Ho yakni prediktor tidak signifikan denga |
| n pvalue 0.3062121                                    |
| Tolak Ho yakni prediktor signifikan dengan pvalue 0.0 |
| 4003605                                               |
| Tolak Ho yakni prediktor signifikan dengan pvalue 0.0 |
| 05323472                                              |
| Tolak Ho yakni prediktor signifikan dengan pvalue 0.0 |
| 01172871                                              |
|                                                       |
| nilai t hitung                                        |
|                                                       |
| [,1]                                                  |
| $[1,] -1.7428296$                                     |
| $[2,]$ 0.2490272                                      |
| $[3,] -2.1270240$                                     |
| $[4,]$ 2.3085518                                      |
| $[5,]$ 2.2660952                                      |
| $[6,]$ 1.8049950                                      |
| $[7,] -2.2093703$                                     |
| $[8,]$ 2.4352766                                      |
|                                                       |
| $[9,] -1.7351875$                                     |
|                                                       |
| [10,] 1.5807210                                       |
| $\begin{bmatrix} 11, 1 \\ 1 \end{bmatrix}$ 1.0651043  |
| $\begin{bmatrix} 12, 1 & 2.2811171 \end{bmatrix}$     |
| $[13,] -3.3398631$<br>[14,]<br>4.1353670              |

**Lampiran 12.** *Output* Estimasi dan Pengujian Parameter Menggunakan R (Lanjutan)

| Analysis of Variance                                         |                      |                                    |                                   |      |  |
|--------------------------------------------------------------|----------------------|------------------------------------|-----------------------------------|------|--|
| Sumber<br>Regresi<br>Error<br>Total                          | df<br>13<br>13<br>26 | SS<br>19.00964 1.46228<br>127.7163 | MS.<br>108.7067 8.362051 5.718503 | Fhit |  |
| $s = 1.209248$<br>Rsq= 85.11573<br>$pvalue(F) = 0.001753955$ |                      |                                    |                                   |      |  |

**Lampiran 13.** *Output* Uji Glejser Menggunakan R

------------------------------------ Kesimpulan hasil uji serentak ------------------------------------ Gagal Tolak Ho yakni semua prediktor tidak berpengaru h signifikan atau tidak terjadi heteroskedastisitas Analysis of Variance ====================================== Sumber df SS MS Fhit<br>Regresi 13 5.065718 0.3896706 1.572 0.3896706 1.572492 Error 13 3.221458 0.2478045 Total 26 8.287176 ====================================== s= 0.4977996 Rsq= 61.12719 pvalue(F)= 0.2126651

**Lampiran 14.** Surat Keterangan Pengambilan Data

# **SURAT PERNYATAAN** Saya yang bertanda tangan di bawah ini, mahasiswa Departemen Statistika FSAD ITS: Nama: Choirun Nafis Afisah **NRP** : 06211640000009 menyatakan bahwa data yang digunakan dalam Tugas Akhir/ Thesis ini

merupakan data sekunder yang diambil dari penelitian / buku/ Tugas Akhir/Thesis/ publikasi lainnya yaitu:

Sumber : Website Dinas Kesehatan Provinsi Jawa Barat

Keterangan : Profil Kesehatan Jawa Barat Tahun 2017

Surat Pernyataan ini dibuat dengan sebenarnya. Apabila terdapat pemalsuan data maka saya siap menerima sanksi sesuai aturan yang berlaku.

Mengetahui Pembimbing Tugas Akhir

Dra. Madu Ratna, M.Si NIP. 19590109 198603 2 001

\*(coret yang tidak perlu)

Surabaya, Januari 2019

Choirun Nafis Afisah NRP. 06211640000009 *(Halaman ini sengaja dikosongkan)*

# **BIODATA PENULIS**

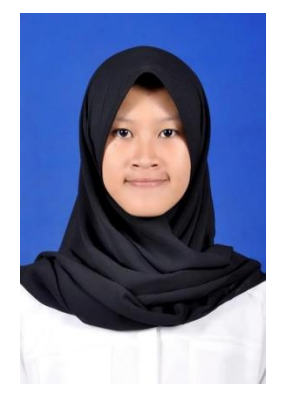

Choirun Nafis Afisah lahir dari pasangan Bapak Subiyanto dan Ibu Puspitowati di Pati pada tanggal 13 November 1997 dan merupakan anak pertama dari empat bersaudara. Penulis telah menempuh pendidikan formal di SD Negeri 4 Pati, SMP Negeri 3 Pati, dan SMA Negeri 1 Pati. Penulis melanjutkan ke jenjang perguruan tinggi yaitu di Departemen Statistika ITS melalui jalur SNMPTN pada

tahun 2016. Semasa kuliah penulis aktif dalam kegiatan di KM ITS. Penulis pernah bergabung dalam organisasi kemahasiswaan seperti staff Operasional Divisi PST HIMASTA-ITS 2017/2018 dan manajer Operational Divisi PST HIMASTA-ITS 2018/2019. Selama kuliah penulis pernah mengikuti berbagai perlombaan analisis data dan karya tulis ilmiah serta mendapat kejuaraan dalam lomba karya tulis yaitu juara 2 dalam lomba *National Data Days* (NDD) 2018 yang diselenggarakan oleh Telkom University. Apabila pembaca ingin memberi kritik dan saran serta ingin berdiskusi lebih lanjut mengenai Tugas Akhir ini, dapat menghubungi penulis melalui email choirunnafis.cn $@$ gmail.com.

*(Halaman ini sengaja dikosongkan)*